#### **CALCUL DES DÉPERDITIONS CALORIFIQUES DES BÂTIMENTS**

#### **Evolution des normes**

13/06/2012

*Ir. Ar. Benoît BASTIN Project engineer - SECO*

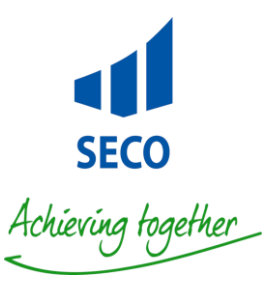

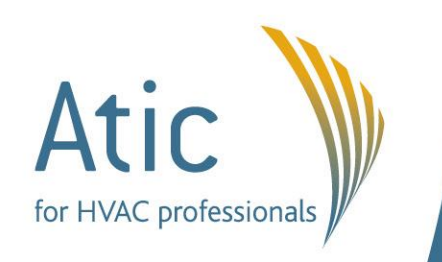

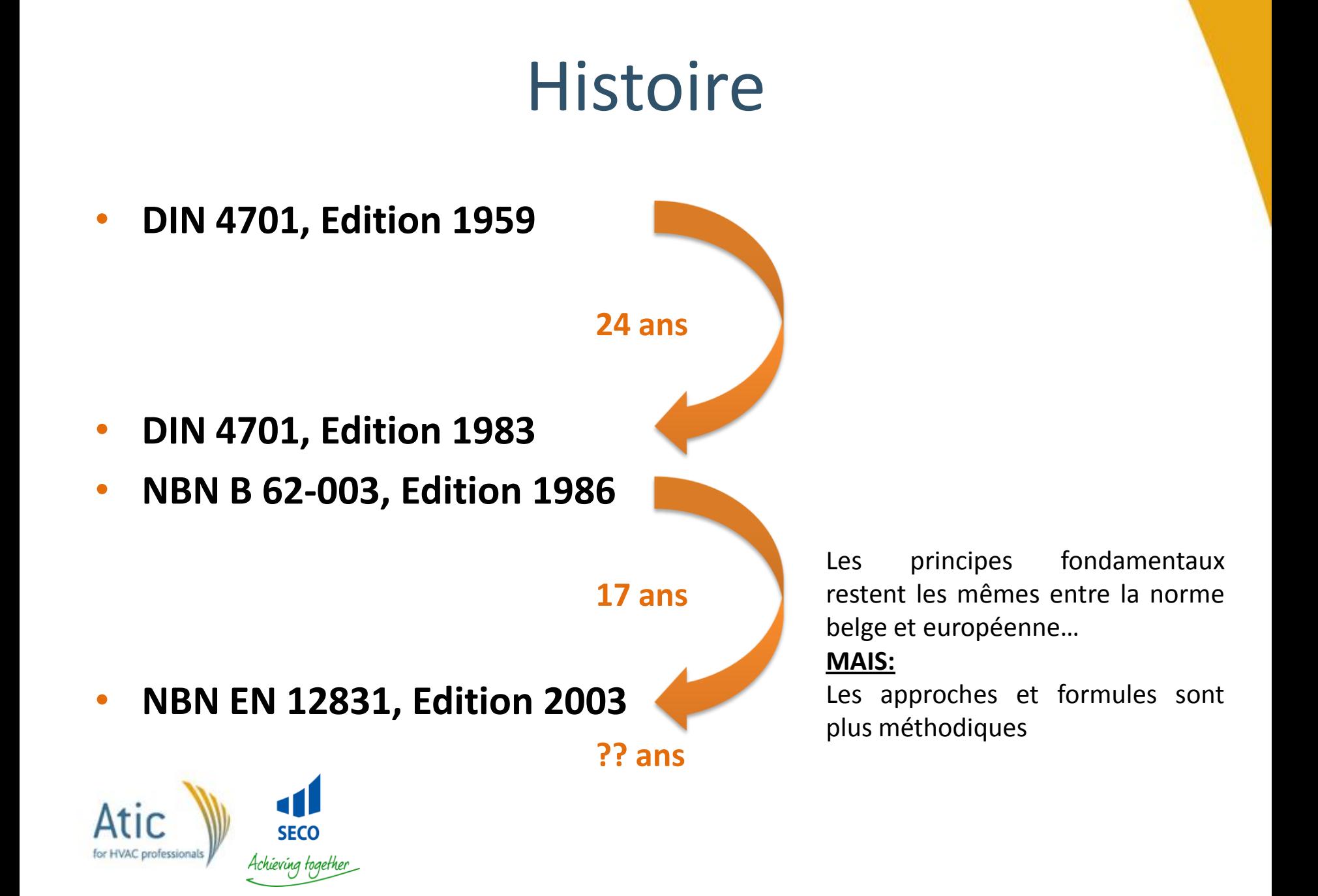

## Domaine d'application

#### **NBN EN 12831**

- Méthode de calcul pour des configurations classiques:
	- Hauteur de pièce < 5m
	- Bâtiments chauffés à régime constant aux conditions nominales
	- Température air = température opérative
- Annexes pour les cas suivants:
	- Grands volumes et grande hauteur
	- $\neq$  entre  $\theta$ a et  $\theta$ r

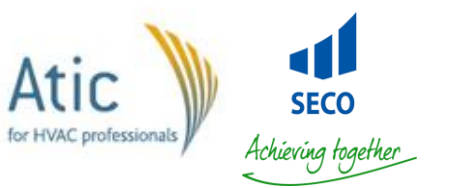

#### **NBN B 62-003**

- Méthode de calcul selon les conditions suivantes:
	- Hauteur de pièce < 4m
	- Chauffage en continu du bâtiment
- Annexe indicative sur les puissances et durées de relance

### Processus de calcul (1/2)

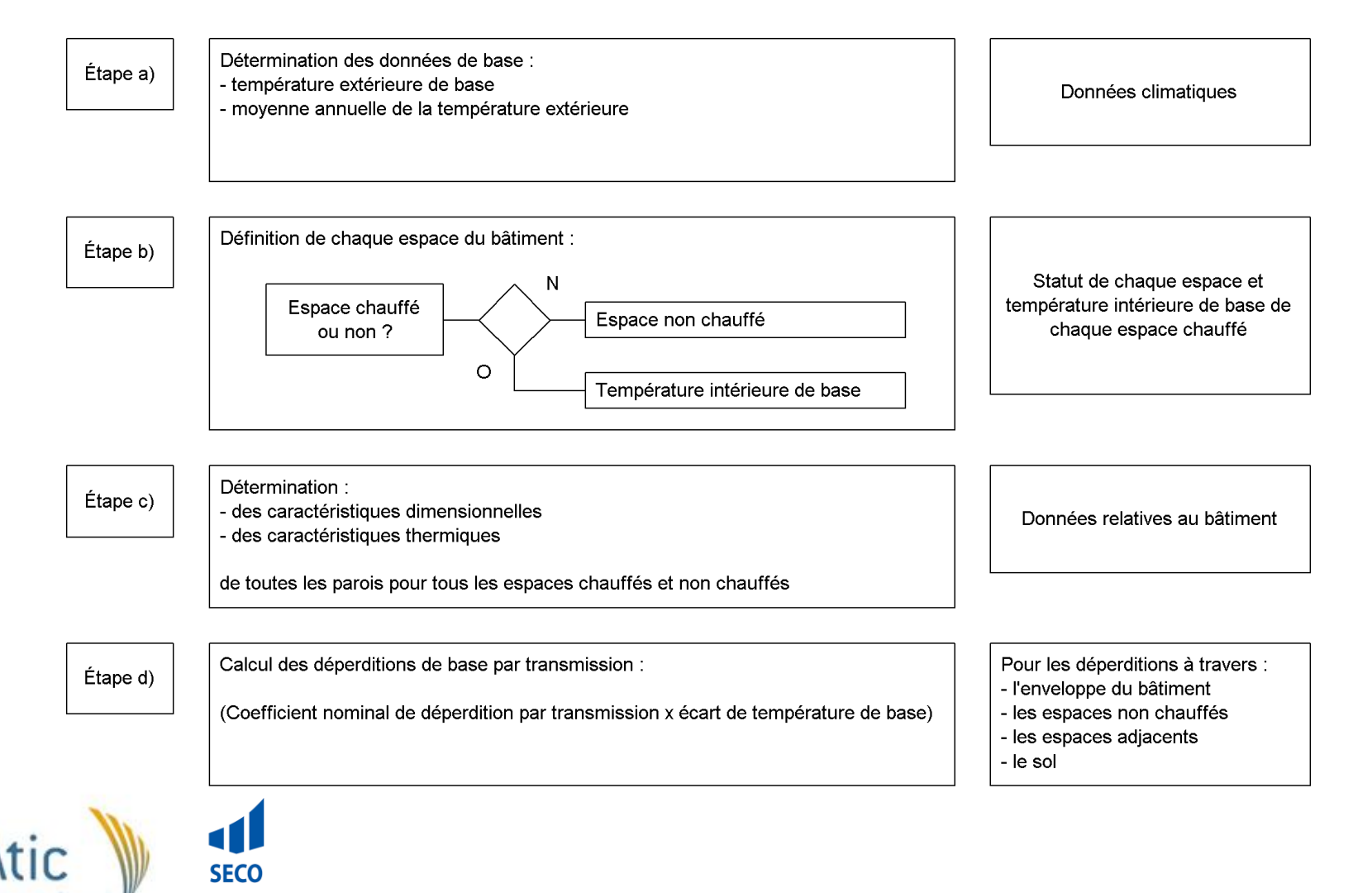

Achieving together

### Processus de calcul (2/2)

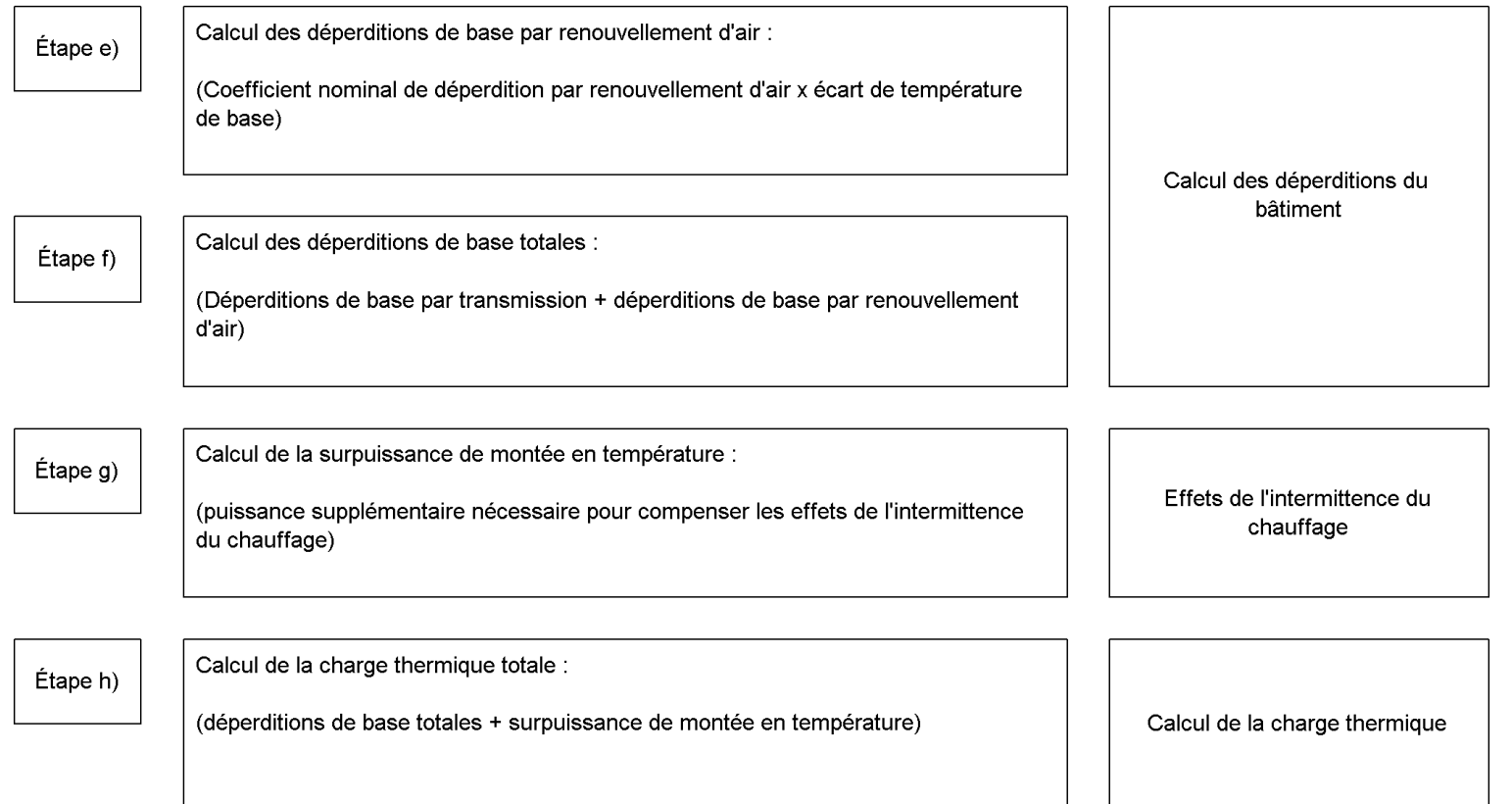

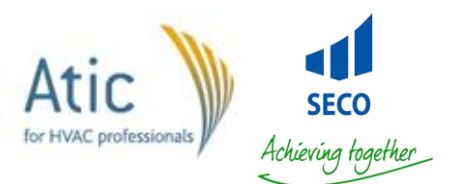

#### **Etape A: Climat**

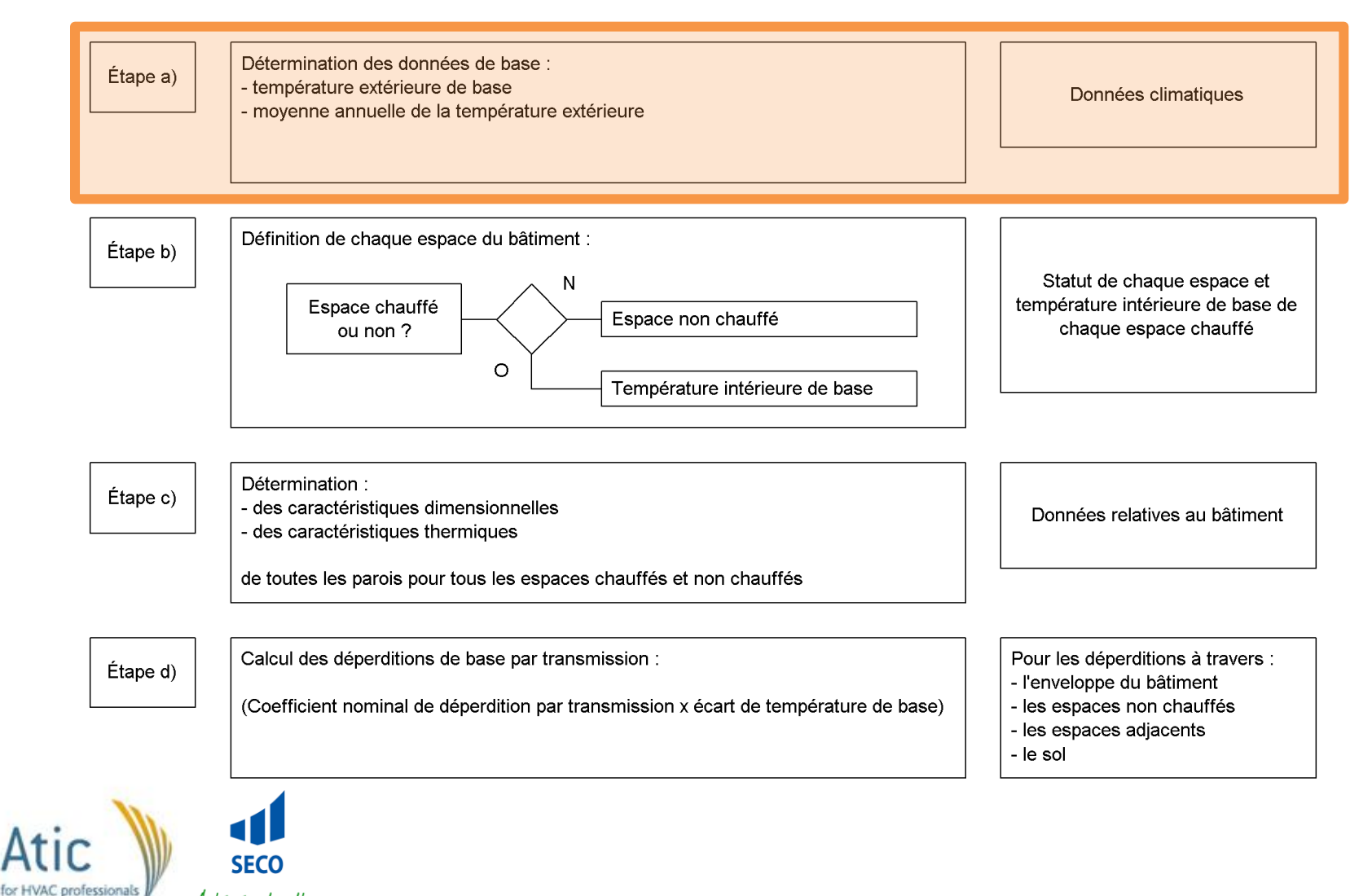

Achieving together

# Données climatiques (1/2)

- Température extérieure de base  $\theta_e$ :
	- Définie sur base de la EN ISO 15927-5 ou
	- la plus basse température moyenne sur deux jours, observée dix fois sur une période de vingt ans.
	- Celle-ci doit être donnée dans une annexe nationale (non disponible)
		- En attendant, on se base sur les valeurs de la NBN B 62-003  $(\theta_{\rm eh})$
		- Rappel cas particuliers:
			- Variation d'altitude: θ'eb= -(8 + 0,007h) *[°C]*
			- Confort maitrisé : θ'eb= θeb 4..6 *[°C]*

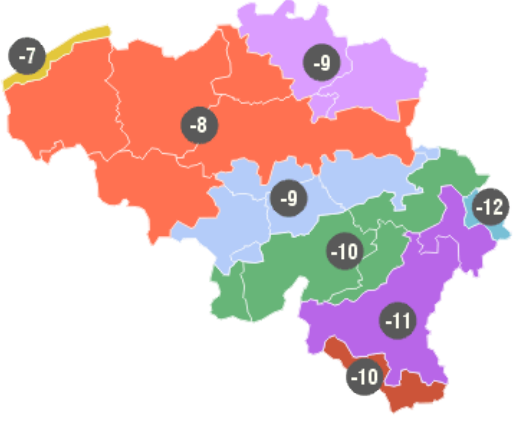

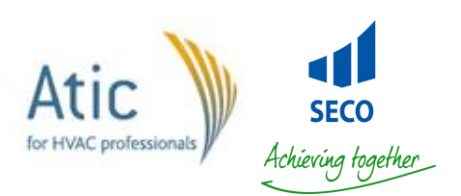

# Données climatiques (2/2)

- Moyenne annuelle de la température extérieure  $\theta_{m,e}$ 
	- Pour les déperditions vers le sol et les déperditions vers des bâtiments voisins
	- Celle-ci doit être donnée dans une annexe nationale (non disponible et aucune référence normative belge)
	- Que fait-on?
		- Sur base de la NBN B 62-003, on déduit que la valeur se situe autour de  $10^{\circ}$ C (Uccle =  $10,5^{\circ}$ C – source IRM)
		- On se base sur les valeurs de IRM ou de sites internet météorologique.
		- Valeurs indicatives:
			- Oostende: 9,5°C
			- Saint-Hubert: 7°C

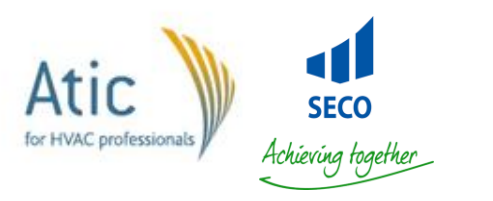

#### Etape B: Confort intérieur

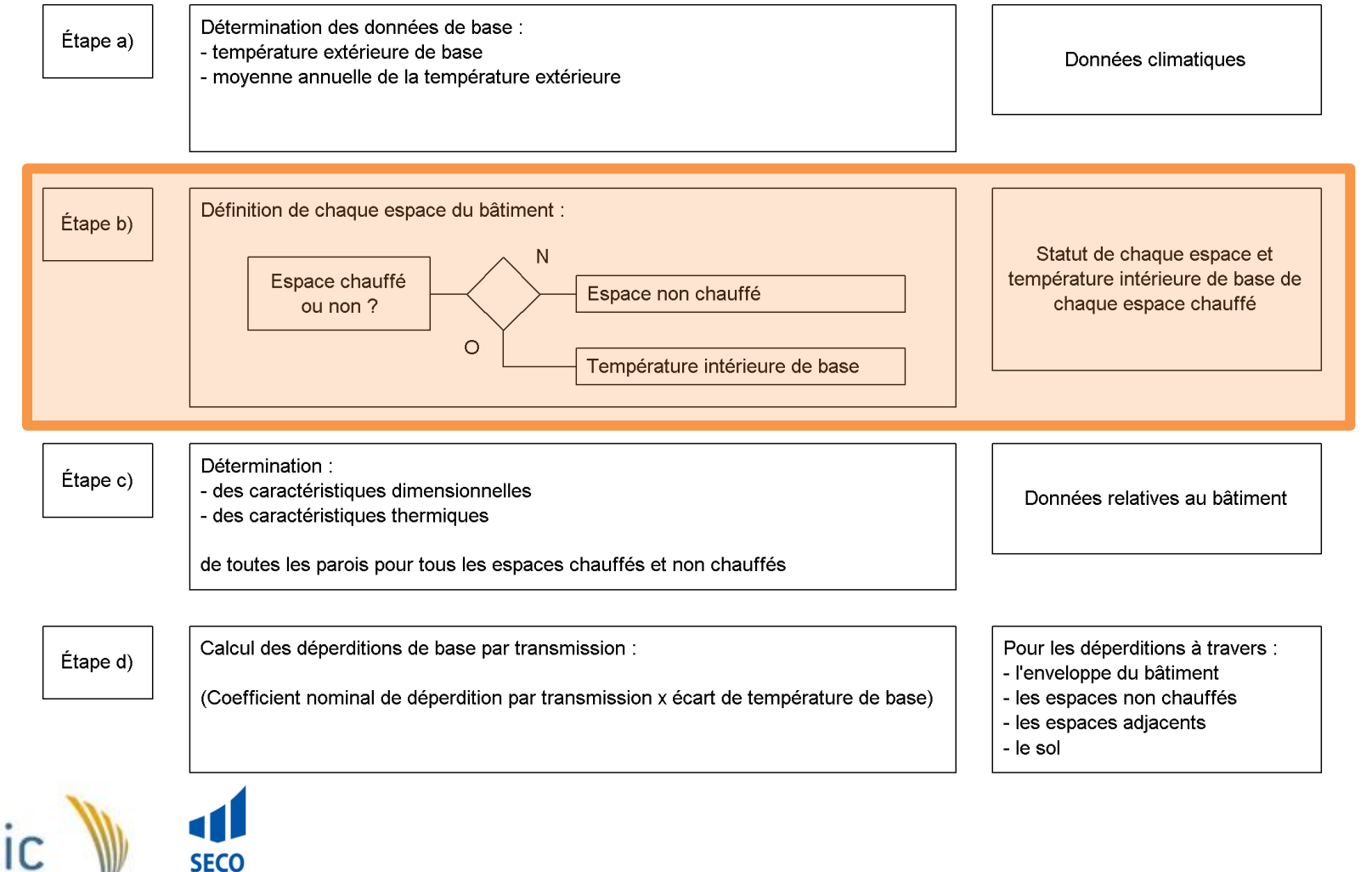

Achieving together

for HVAC professionals

#### Température intérieure

#### **NBN EN 12831**

• Valeurs par défaut

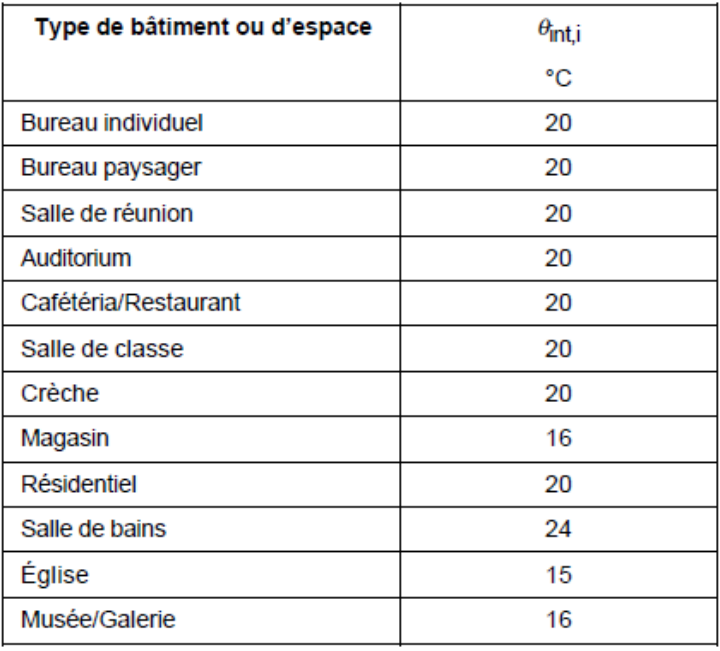

#### **NBN B 62-003**

• Valeurs communément admises

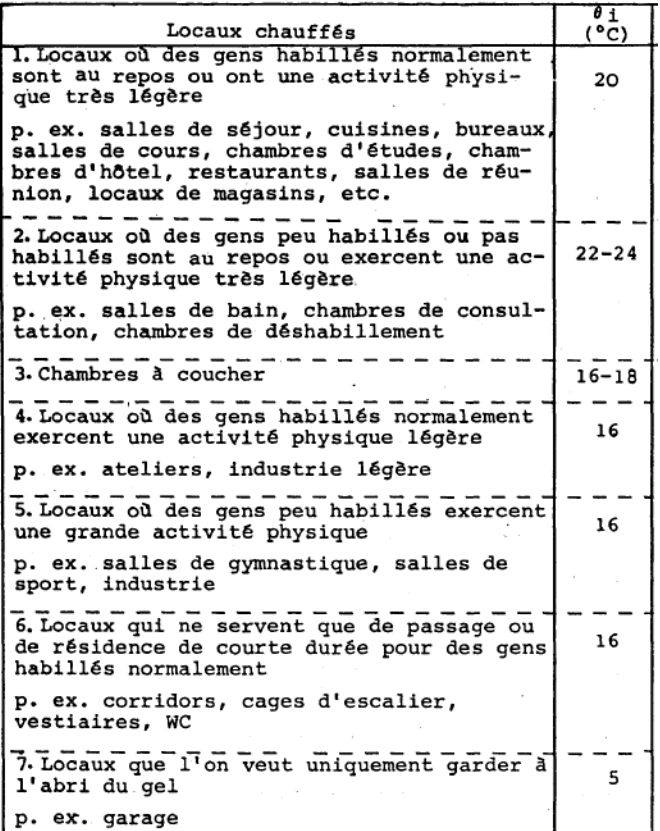

### Etape C: Données constructives

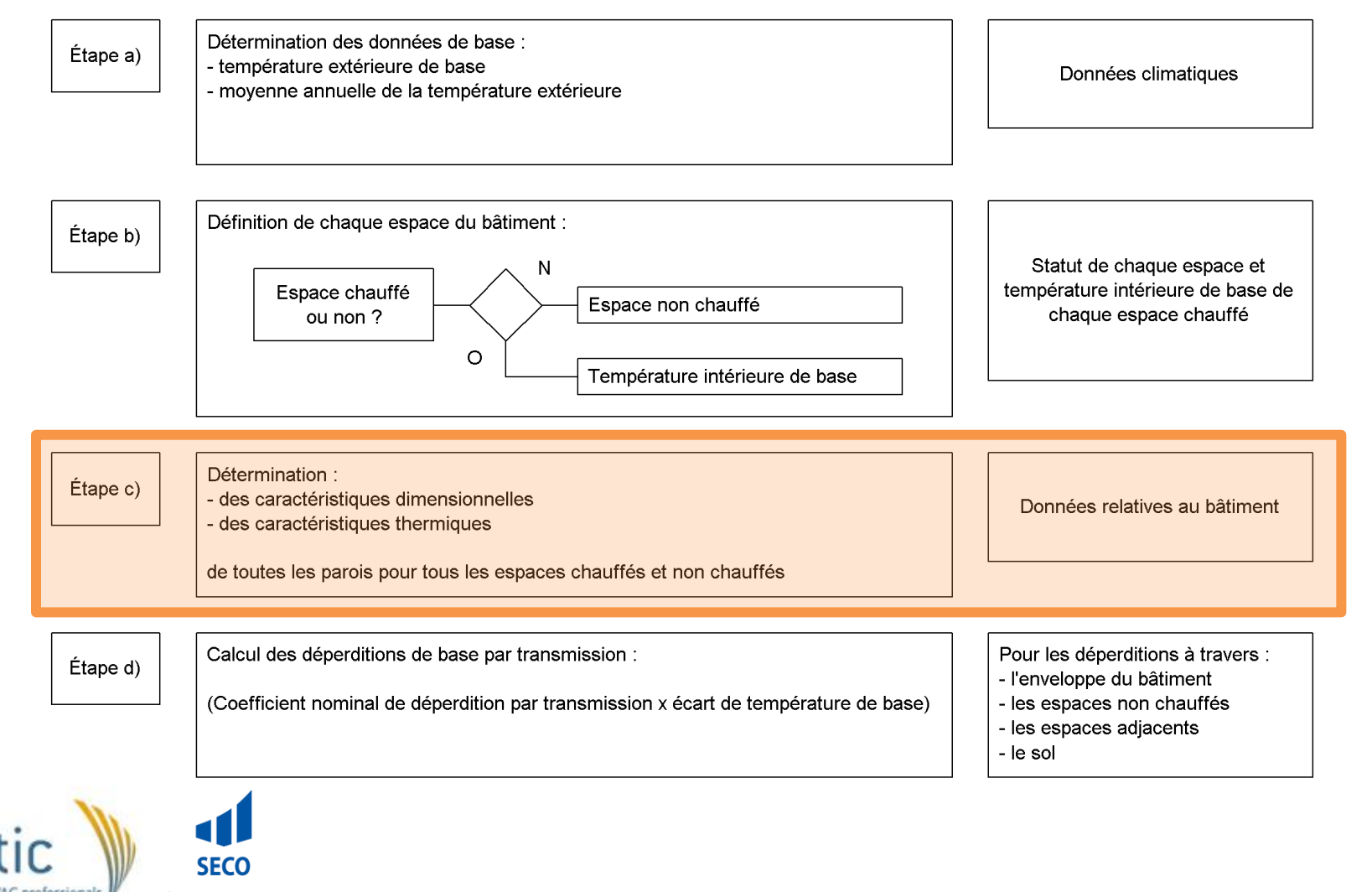

Achieving together

### Données relatives au bâtiment

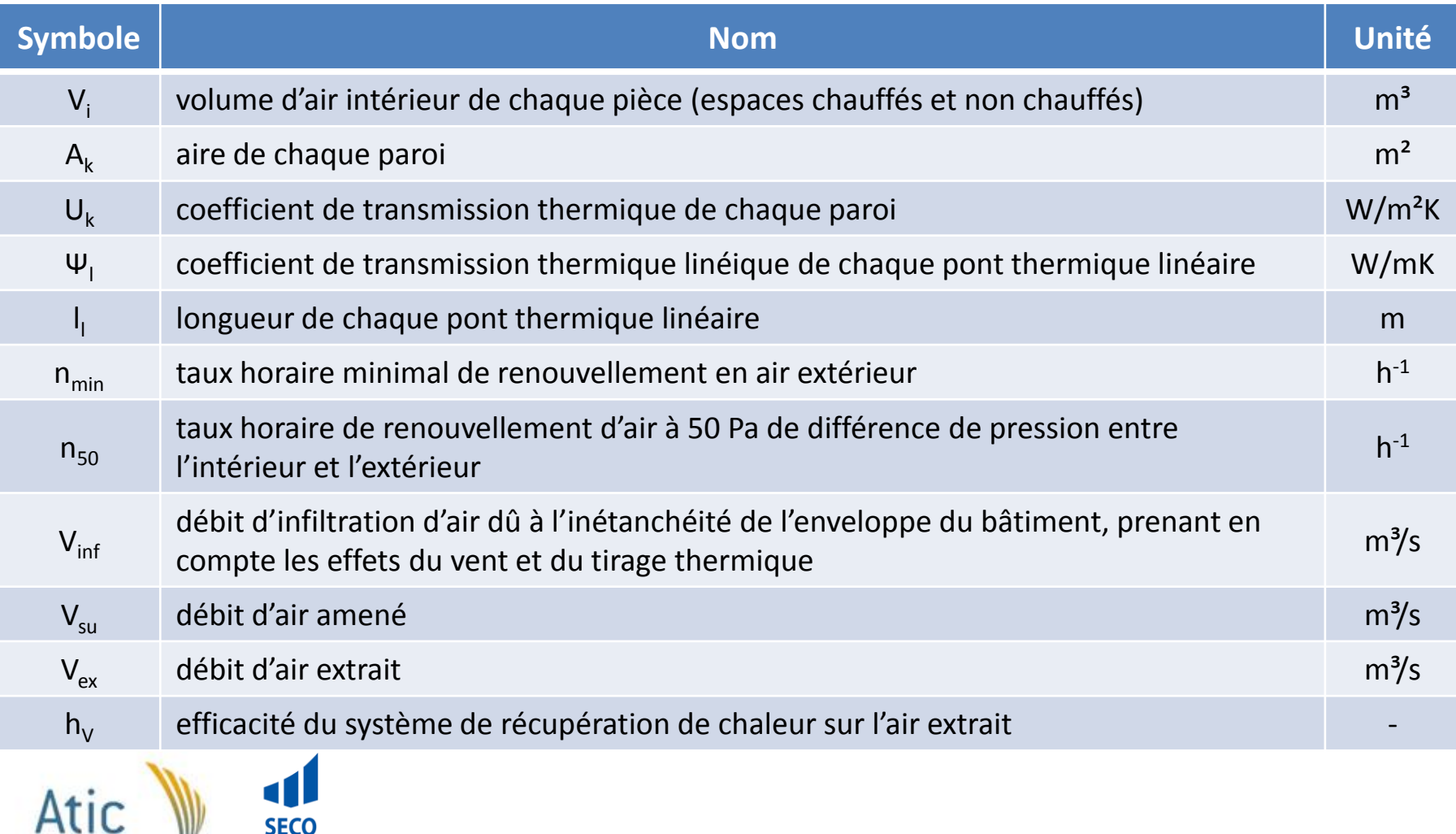

Achieving together

professionals

#### Caractéristiques thermiques

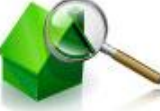

#### **Caractéristiques thermiques**

- Valeurs de U et Ψ
	- Norme NBN B 62-002: 1987 annulée
	- Remplacée par NBN B 62-002: 2008 qui intègre les normes ISO.
	- Norme complexe, méconnue et mal comprise par les concepteurs
- Valeurs de  $n_{min}$  et  $n_{50}$ 
	- Valeurs données dans l'annexe D de la NBN EN 12831
	- Valeurs données dans la NBN B 62- 002: 2008 (chap.19)

#### **Caractéristiques dimensionnelles**

- Selon la NBN EN 12831:
	- une annexe nationale doit être établie
	- On se base sur les dimensions extérieures
- En attendant, on se réfère à la norme NBN B 62-003

#### • **Attention!!!**

l'approche sur base de la NBN B 62- 002 ou ISO 13789 est adapté pour un bâtiment et pas pour du pièce par pièce

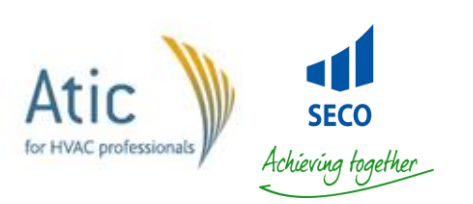

### Déperditions de base

#### **NBN EN 12831**

- Pour un espace chauffé:
	- $\Phi_i = \Phi_{\tau,i} + \Phi_{\nu,i}$
- **Attention:** charge thermique nominale:
	- $\Phi_i = \Phi_{\tau,i} + \Phi_{\nu,i} + \Phi_{\text{RH},i}$
- Pour un bâtiment:

$$
- \Phi_{HL} = \Sigma \Phi_{\tau,i} + \Sigma \Phi_{V,i} + \Sigma \Phi_{RH,i}
$$

#### **NBN B 62-003**

- Pour un local:
	- $\Phi_n = (\Phi_t + \Phi_v) (1 + M_0 + M_{cw})$
- Pour un bâtiment:

$$
- \Phi_{HL} = \Sigma \Phi_n
$$

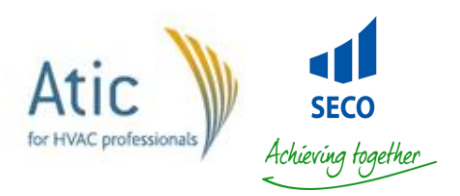

#### Etape D: Déperditions par transmission

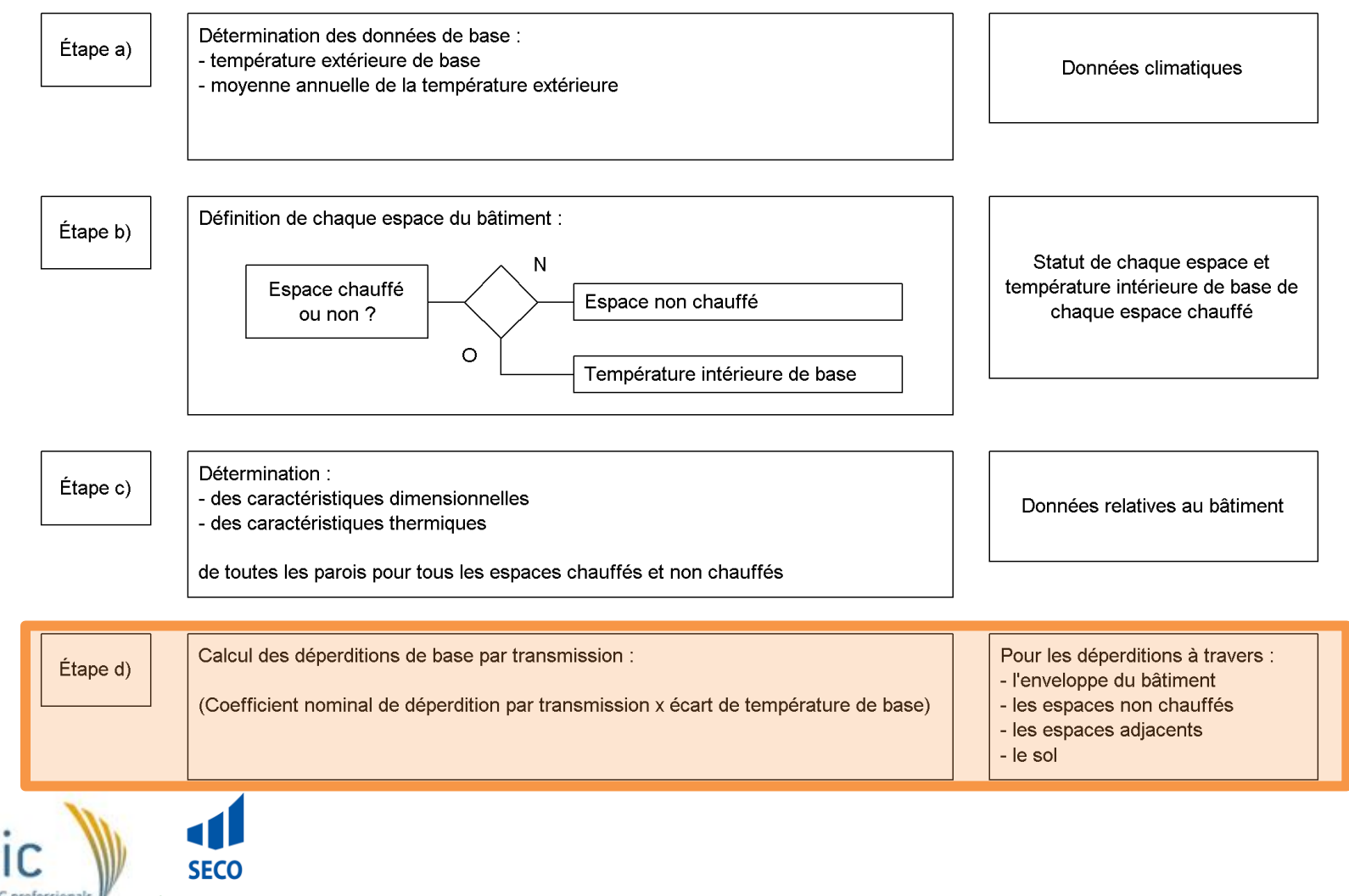

Achieving together

# Déperditions par transmission

- La norme NBN EN 12831 considère 4 cas de déperditions par transmission:
	- Déperditions directes vers l'extérieur
	- 2. Déperditions à travers un espace non chauffé
	- 3. Transfert de chaleur en direction ou en provenance d'espaces chauffés à une température différente
	- 4. Déperditions à travers le sol

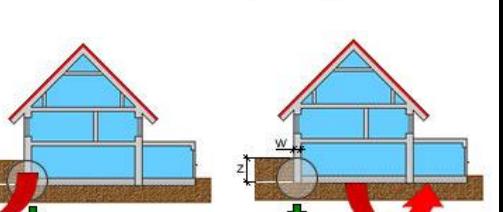

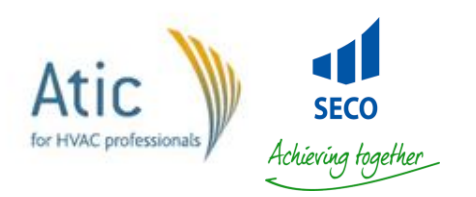

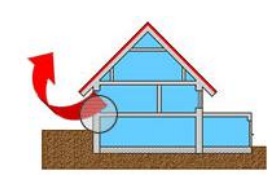

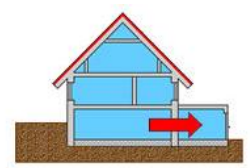

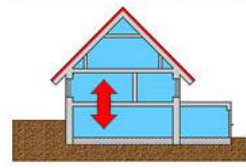

### **Déperditions par transmission:**  Formule

• Les déperditions nominales par transmission pour un espace chauffé (i) sont:

$$
\Phi_{T,i} = (H_{T,i\mathrm{e}} + H_{T,i\mathrm{ue}} + H_{T,i\mathrm{g}} + H_{T,i\mathrm{j}}) \cdot (\theta_{\mathrm{int},i} - \theta_{\mathrm{e}})
$$

- $H_{\text{Ti}}$  = coefficient de déperdition par transmission de l'espace chauffé (i) vers l'extérieur (e) à travers l'enveloppe du bâtiment ;
- $H<sub>T. iue</sub>$  = coefficient de déperdition par transmission de l'espace chauffé (i) vers l'extérieur (e) à travers l'espace non chauffé (u) ;
	- $H_{\text{T,ig}}$  = coefficient de déperdition par transmission à travers le sol en régime permanent de l'espace chauffé (i) vers le sol (g) ;
- $H_{\text{Ti}}$  = coefficient de déperdition par transmission de l'espace chauffé (i) vers un espace voisin (j) chauffé à une température significativement différente ;
- θ<sub>int,i</sub> = température intérieure de base de l'espace chauffé (i) ;<br>
 θ <sub>-</sub> = la température extérieure de base
	- = la température extérieure de base

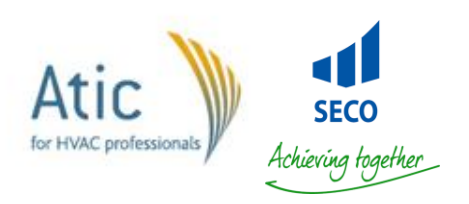

#### Déperditions directes vers l'extérieur

#### $H_{T,ie} = \sum_{k} A_{k} \times U_{k} \times e_{k} + \sum_{l} \Psi_{l} \times I_{l} \times e_{l}$

- $\cdot$  e<sub>k</sub> et e<sub>l</sub> sont des facteurs correctifs d'exposition prenant en compte les influences climatiques. Ceux-ci sont pris en compte dans le calcul des valeurs de U (si calcul via la NBN B 62-002:2008)
- $e_k = e_l = 1$  et donc la formule devient:

$$
H_{T,ie} = \Sigma_k A_k \times U_k + \Sigma_l \Psi_l \times I_l
$$

- Quid ponts thermiques ?
	- Pas de prise en compte des ponts thermiques ponctuels
	- Évaluation approximative au moyen de valeurs tabulées (voir EN ISO 14683 et NBN EN 62-002:2008)
	- Calcul précis selon EN ISO 10211-2

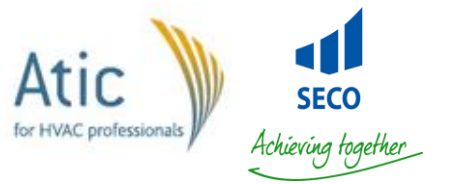

#### Déperditions directes vers l'extérieur

- Ponts thermiques  $\rightarrow$  Difficile à évaluer par les auteurs de projet et les installateurs.
- **Simplification:**

$$
H_{T,ie} = \sum_{k} A_{k} \times U_{k} + \sum_{k} U_{k} \times
$$

$$
H_{T,ie} = \sum_{k} A_{k} \times (U_{k} + \Delta U_{tb})
$$

Avec ΔU<sub>tb</sub> facteur correctif prenant en compte les ponts thermiques (valeur par défaut donné dans la norme)

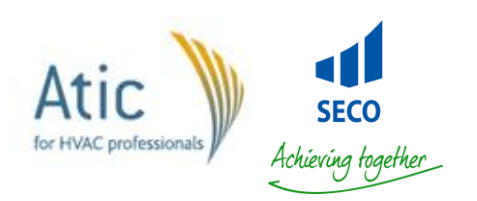

#### Déperditions à travers un EANC

$$
H_{T,iue} = \Sigma_k A_k \times U_k \times b_u + \Sigma_l \underbrace{\psi_k \times \psi_k}_{u}
$$

• **Simplification:**

$$
H_{T,iue} = \Sigma_k A_k \times (U_k + \Delta U_{tb}) \times b_u
$$

- b<sub>u</sub> est un facteur de réduction de température prenant en compte Δ( $\theta_{\sf u}$ ,  $\theta_{\sf e}$ ).
- Comment déterminer b<sub>u</sub>?

1. 
$$
\Theta_{u} \text{ est connu - selon la NBN B 62-003: } \theta_{eq} = \frac{\sum A_{i} A_{i} A_{i} \cdot \theta_{i} + \sum A_{e} A_{e} \cdot \theta_{eb} + 0.34 \beta V_{L} \cdot \theta_{eb}}{\sum A_{i} A_{i} + \sum A_{e} A_{e} + 0.34 \beta V_{L}}
$$

$$
b_{u} = \frac{\theta_{int,i} - \theta_{u}}{\theta_{int,i} - \theta_{e}}
$$

2.  $H_{\text{in}}$  et H<sub>ue</sub> sont connus (voir chapitre 17 de la NBN B 62-002:2008)

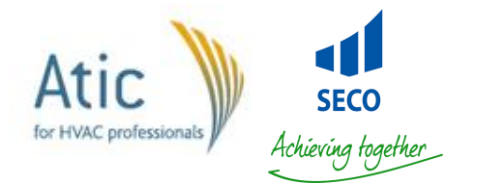

$$
b_{\rm U}\!=\!\frac{H_{\rm Ue}}{H_{\rm IU} \!+\! H_{\rm Ue}}
$$

# Déperditions à travers un EANC

- Comment déterminer b<sub>u</sub>?
	- 3. Méthode précédente rigoureuse mais lourde… Toutefois, on peut utiliser des valeurs par défaut dans l'attente d'une annexe nationale:

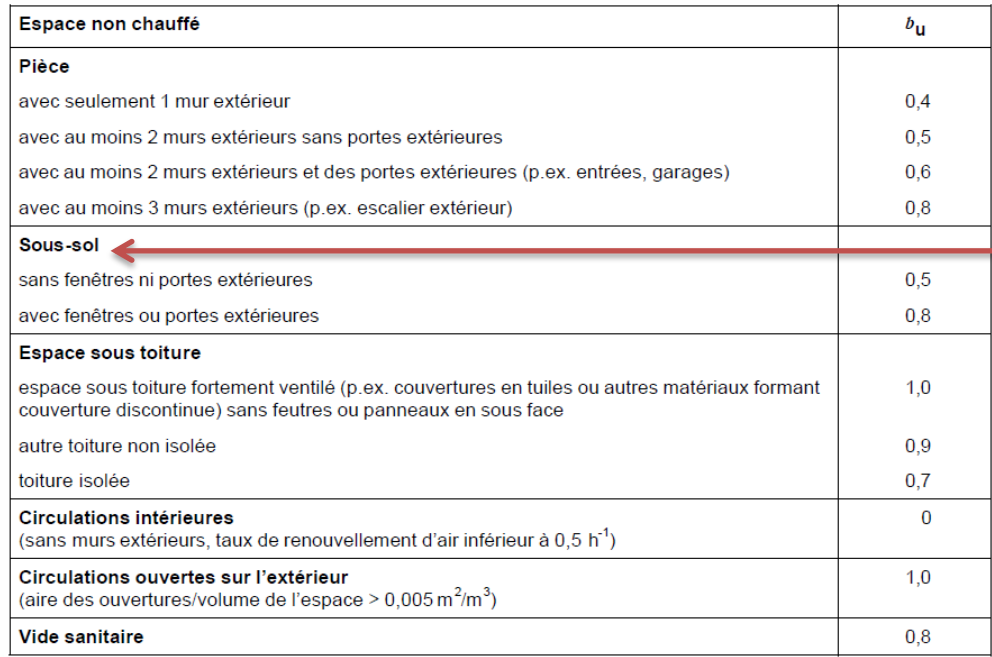

Un local est considéré en sous-sol si plus de 70% de la surface des murs extérieurs est en contact avec le sol

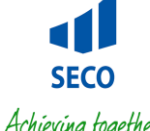

- Le flux de déperditions à travers les parois en contact direct ou non avec le sol dépend des facteurs principaux suivants:
	- L'aire et le périmètre exposé de la dalle de plancher
	- La profondeur du plancher sous le niveau du sol
	- Les propriétés thermiques du sol
- Le calcul se fait sur base de la norme EN ISO 13370
	- De façon détaillée
	- De façon simplifiée (pas de prise en compte des ponts thermiques)

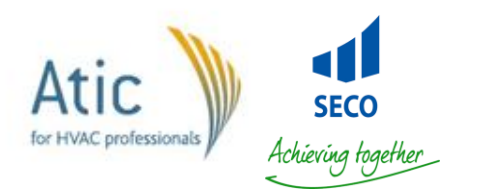

#### **NBN EN 12831**

- $H_{T,ig} = f_{g1} \cdot f_{g2} \cdot (\Sigma_k A_k \cdot U_{equiv,k}) \cdot G_w$
- **f g1** = Influence de la variation annuelle de la température extérieure

Par défaut , **f g1 = 1,45**

• **f g2** = facteur de réduction de température

$$
f_{g2} = \frac{\theta_{\text{int},i} - \theta_{\text{m},e}}{\theta_{\text{int},i} - \theta_{\text{e}}}
$$

- **Uequiv,k** = coefficient de transmission thermique équivalent
	- Défini sur base de table
	- Défini selon la norme NBN B 62- 002:2008
- **G<sup>w</sup>** = facteur correctif prenant en compte l'influence de l'eau souterraine
	- Défini à l'annexe I de la NBN B 62-002

#### **NBN B 62-003**

Calcul par zones

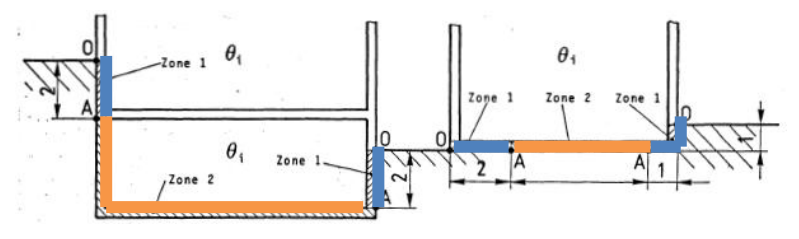

- $\Phi_t = \Sigma k_c \cdot A \cdot (\theta_i \theta_c)$ 
	- $\Theta_{c1} = (\theta_i 10) \cdot (1 K_1)$  [zone 1]
	- $\Theta_{c2} = \Theta_i K_2 \cdot (\Theta_i 10)$  [zone 2]
- Le facteur K dépend:
	- Du coefficient k de la paroi
	- De la profondeur de la nappe phréatique

#### **Exemple de Coefficient U<sub>equiv,k</sub>**

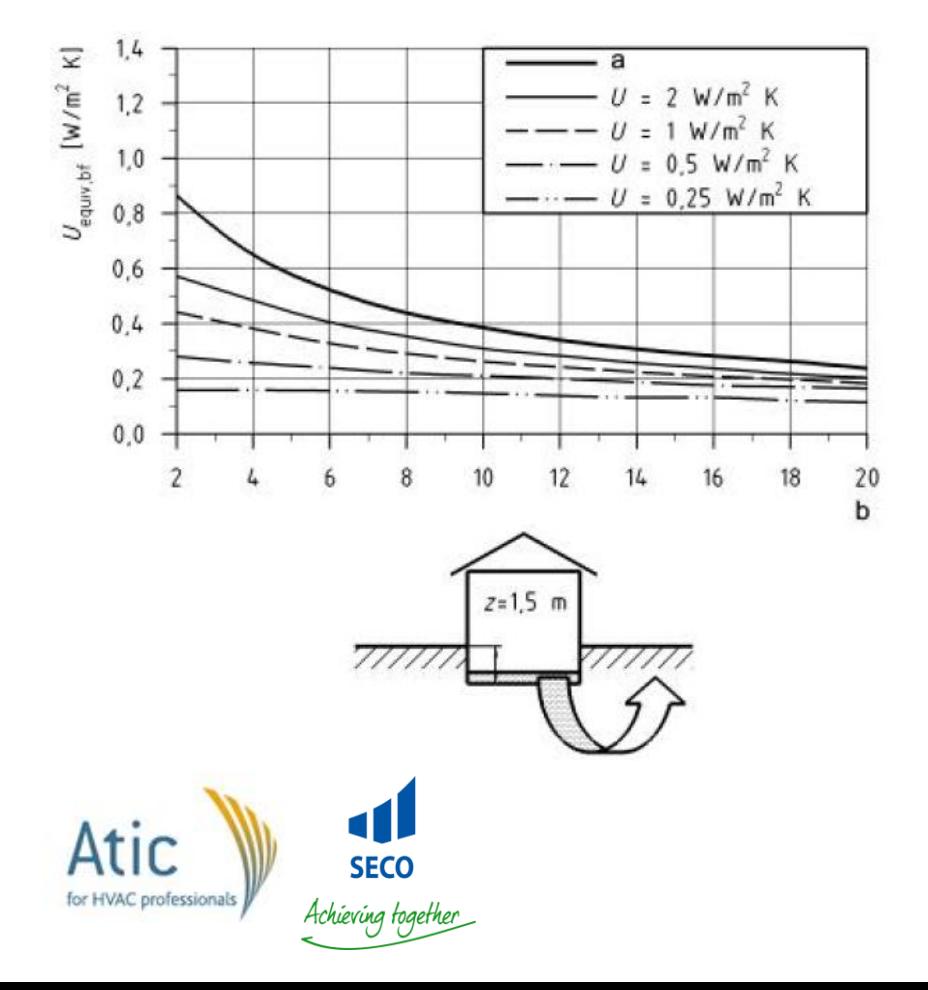

- Valeur de  $U_{\text{equiv},k}$  en fonction de la valeur U de la paroi et de B'
- $U =$  coefficient de transmission thermique de la paroi sans les résistances superficielles
- B' ???

• Détermination du paramètre B':

$$
B'=\frac{A_{g}}{0.5\cdot P}
$$

- Ag = aire du plancher en contact avec le sol
- P = périmètre de la dalle de plancher
	- Pour un bâtiment entier: P = périmètre total

$$
P = 2(L + B)
$$
  
\n
$$
B = 8 m
$$
  
\n
$$
P = 2(15 + 8) = 46 m
$$

Pour une partie de bâtiment:  $P =$  longueur des murs extérieurs

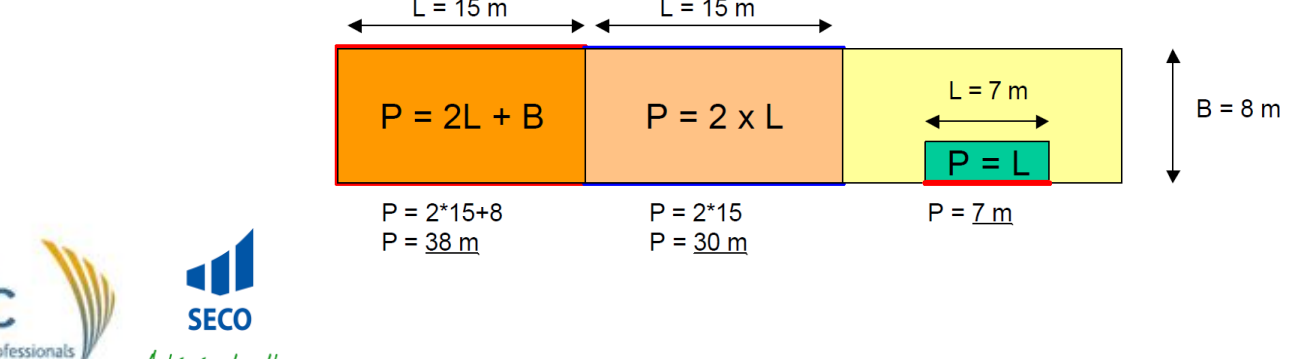

- Selon l'EN ISO 13370, le paramètre B' est calculé pour le bâtiment entier
- Approche pièce par pièce:
	- Pièce sans mur extérieur : B' du local = B' du bâtiment
	- Si U<sub>floor</sub> < 0,5 W/m<sup>2</sup>K : B' du local = B' du bâtiment
		- $U_{\text{floor}} = 0.43 \text{ W/m}^2 \text{K}$
		- $P = 2*(15+8) = 46m$
		- B' =  $(15*8)/0.5*46 = 5.2m$
	- Autres pièces: calcul séparé pour chaque local
		- $U_{\text{floor}} = 0.58 \text{ W/m}^2 \text{K}$
		- $P = 4 + 7,5 = 11,5m$
		- $B' = (4*7,5)/0.5*11.5 = 5.2m$

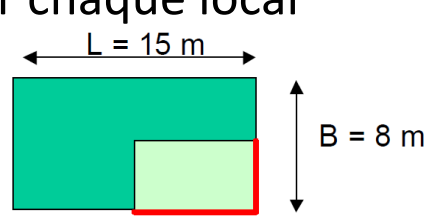

 $B = 8 m$ 

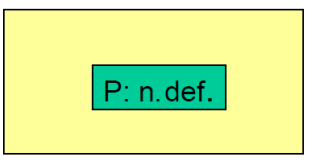

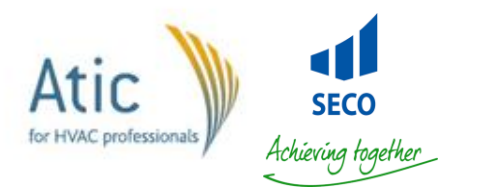

### Déperditions vers un EAC

 $H_{T,ij} = \sum_{k} f_{ij} \cdot A_{k} \cdot U_{k}$ 

• **f**<sub>ij</sub> = Facteur de réduction de température prenant en compte Δ $(\theta_{\sf esp\, adj} ,\,\theta_{\sf e})$ 

 $f_{ij} = \frac{\theta_{int,i} - \theta_{\text{espace adjacent}}}{\theta_{int,i} - \theta_{\text{e}}}$ 

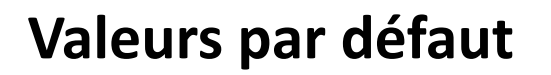

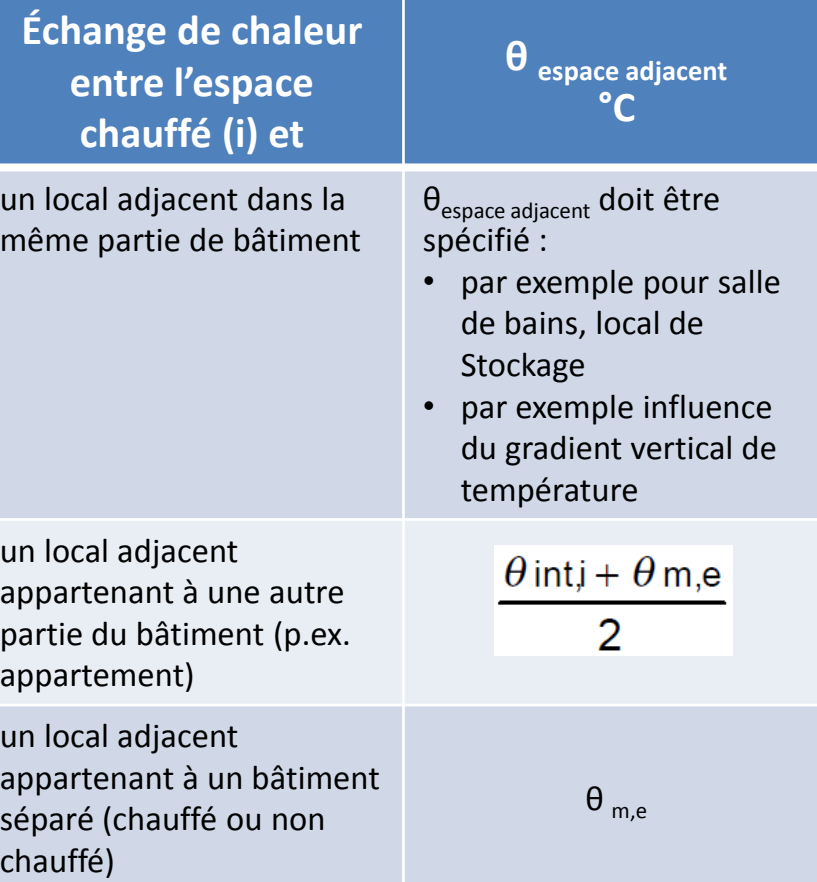

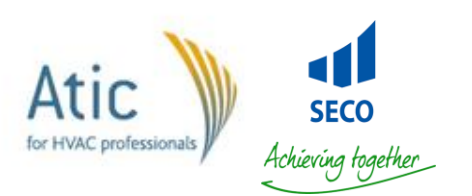

### En résumé

$$
\Phi_{T,i} = (H_{T,iie} + H_{T,iue} + H_{T,ig} + H_{T,ij}) \cdot (\theta_{int,i} - \theta_e)
$$
\n
$$
- H_{T,iie} = \sum_k A_k \times (U_k + \Delta U_{tb})
$$
\n
$$
- H_{T,iue} = \sum_k A_k \times (U_k + \Delta U_{tb}) \times b_u
$$
\n
$$
- H_{T,iig} = f_{g1} \cdot f_{g2} \cdot (\sum_k A_k \cdot U_{equiv,k}) \cdot G_w
$$
\n
$$
- H_{T,iig} = f_{g1} \cdot f_{g2} \cdot (\sum_k A_k \cdot U_{equiv,k}) \cdot G_w
$$
\n
$$
= H_{T,iij} = \sum_k f_{ij} \cdot A_k \cdot U_k
$$
\n
$$
\begin{array}{ccc}\n\text{Variation par rapport} \\
\text{aux anciennes norms} \\
\text{aux anciennes norms} \\
\text{aux anciennes norm} \\
\text{aux anciennes norm} \\
\text{aux anciennes norm} \\
\text{aux anciennes norm} \\
\text{aux anciennes norm} \\
\text{aux anciennes norm} \\
\text{aux anciennes norm} \\
\text{aux anciennes norm} \\
\text{aux anciennes norm} \\
\text{aux anciennes norm} \\
\text{aux anciennes norm} \\
\text{aux anciennes norm} \\
\text{aux anciennes norm} \\
\text{aux anciennes norm} \\
\text{aux anciennes norm} \\
\text{aux anciennes norm} \\
\text{aux anciennes norm} \\
\text{aux anciennes norm} \\
\text{aux anciennes norm} \\
\text{aux anciennes norm} \\
\text{aux anciennes norm} \\
\text{aux anciennes norm} \\
\text{aux anciennes norm} \\
\text{aux anciennes norm} \\
\text{aux anciennes norm} \\
\text{aux anciennes norm} \\
\text{aux anciennes norm} \\
\text{aux anciennes norm} \\
\text{aux anciennes norm} \\
\text{aux anciennes norm} \\
\text{aux anciennes norm} \\
\text{aux anciennes norm} \\
\text{aux anciennes norm} \\
\text{aux anciennes norm} \\
\text{aux anciennes norm} \\
\text{aux anciennes norm} \\
\text{aux anciennes norm} \\
\text{aux anciennes norm} \\
\text{aux anciens norm} \\
\text{aux anciens norm} \\
\text{aux anciens norm} \\
\text{aux anciens norm} \\
\text{aux anciens norm} \\
\text{aux anciens norm} \\
\text{aux anciens norm} \\
\text{aux anciens norm} \\
\text
$$

$$
A_{\Lambda\emptyset}
$$
: + 20 ... 25 %

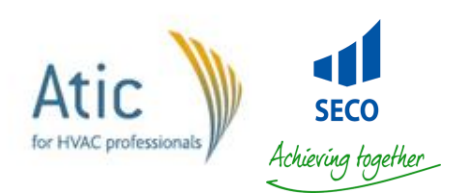

#### Etape e : déperditions par renouvellement d'air

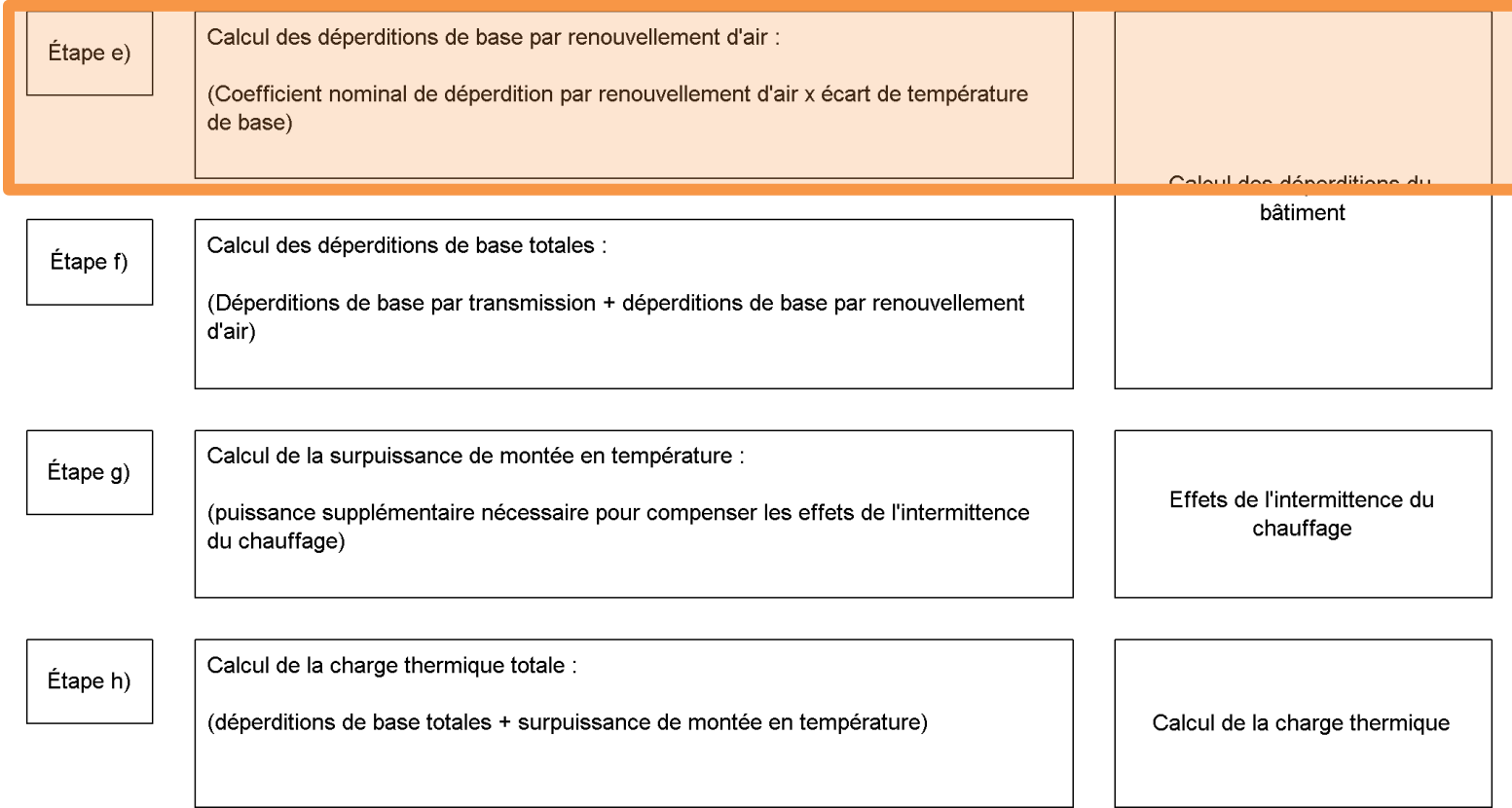

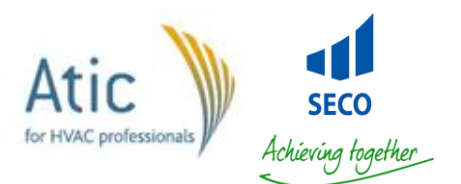

## **Déperditions par renouvellement d'air**

• Les déperditions nominales par renouvellement d'air pour un espace chauffé (i) sont:

$$
\Phi_{V,i} = H_{V,i} \cdot (\theta_{int,i} - \theta_e)
$$

- $H_{V,i}$  = déperditions nominale par renouvellement d'air ;
- $-\theta_{int,i}$  = température intérieure de base de l'espace chauffé (i) ;
- $\theta$  e = la température extérieure de base.

#### $H_{V,i} = V_i \cdot \rho \cdot c_p$

- $-V_i$  = débit d'air dans l'espace chauffé
- $-$  ρ = masse volumique de l'air à θ<sub>int,i</sub>
- $-c_p$  = Capacité calorifique massique de l'air à θ<sub>int.i</sub>

#### Simplification :  $H_{V,i} = V_i \cdot 0,34$

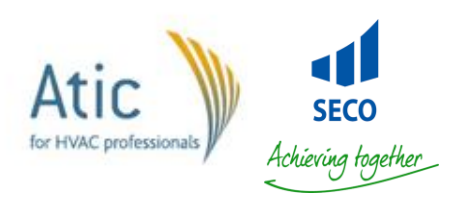

# Sans système de ventilation

#### **NBN EN 12831**

$$
V_i = max (V_{inf,i}, V_{min,i})
$$

• Débit d'air d'hygiène

 $V_{\text{min,i}} = n_{\text{min}} \times V_{\text{i}}$ 

• Débit d'air d'infiltration à travers l'enveloppe

$$
V_{\text{inf},i} = 2 \times V_i \times n_{50} \times e_i \times \varepsilon_i
$$

#### **NBN B 62-003**

• Local à faible densité d'occupation

#### $V_i = V_i$

- $-V_1$  = Volume du local
- Local à forte densité d'occupation

$$
V_i = max (V_L, n \times V_p)
$$

- n = nombre d'occupant
- $V_p = 10 \text{ m}^3\text{/h/pers}.$
- Local à infiltration non maitrisée

$$
V_i = \beta \times V_L
$$

 $-$  β = taux de renouvellement d'air horaire défini par auteur de projet

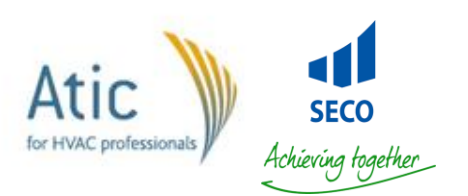

### Avec système de ventilation

#### **NBN EN 12831**

$$
V_i = V_{inf,i} + V_{su,i} \times f_{v,i} + V_{mech,inf,i}
$$

- **Vinf,i** = débit d'air d'infiltration
- **Vsu,i** = débit d'air introduit
- **Vmech,inf,i** = débit d'air extrait excédentaire
- **f<sub>v,i</sub>** = Facteur de réduction de température

$$
f_{\mathsf{V},\mathsf{i}} \!=\! \frac{\theta_{\mathsf{int},\mathsf{i}} \!-\! \theta_{\mathsf{su},\mathsf{i}}}{\theta_{\mathsf{int},\mathsf{i}} \!-\!\theta_{\mathsf{e}}}
$$

• **θsu,i** = température de l'air introduit dans l'espace chauffé

#### **Attention:**  $V_i$  = min  $V_{min,i}$

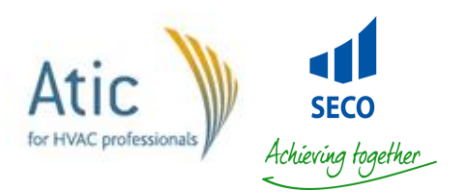

**NBN B 62-003**  $V_i = (\beta_v + 0.3) \times V_i$ 

• **β<sup>v</sup>** = taux de renouvellement d'air horaire dû au système de ventilation

# Débit d'air d'hygiène

$$
V_{\min,i} = n_{\min} \times V_i
$$

- Valeurs de **n**<sub>min</sub>??
	- Valeurs données dans les normes :
		- NBN EN 13779 et NBN EN 15251 (bâtiments tertiaires)
		- NBN D 50-001 (bâtiments résidentiels)
		- NBN B 62-002:2008 §19.2.1
	- Valeur du RGPT : 30 m<sup>3</sup>/h/pers (lieu de travail)
	- Valeurs par défaut :

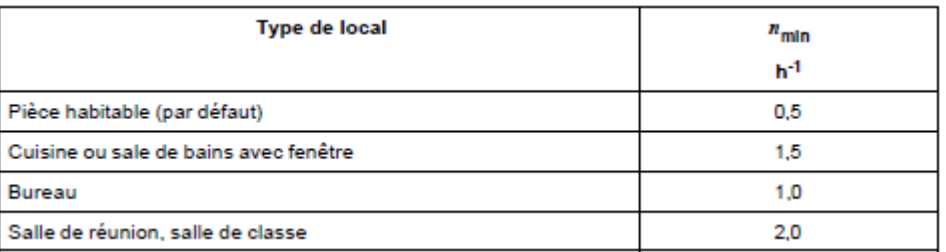

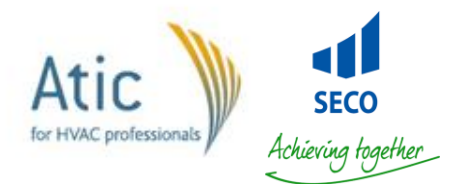

#### Débit d'air d'infiltration

 $V_{\text{inf,i}} = 2 \times V_{\text{i}} \times n_{50} \times e_{\text{i}} \times e_{\text{i}}$ 

- Facteur 2 car  $n_{50}$  est valable pour le bâtiment
- Quelle valeur pour  $n_{50}$ ,  $e_i$  et  $\varepsilon_i$ ?
	- On considère les valeurs reprises dans les tableaux de l'annexe
	- Pour le  $n_{50}$ , on peut se baser sur un objectif de performance (p. ex: bâtiment basse énergie, passif ou ZE)

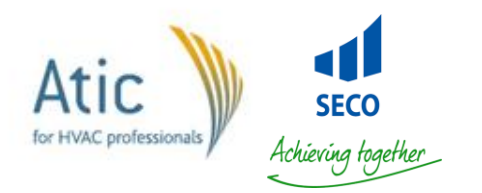

## Valeurs par défaut de n<sub>50</sub>

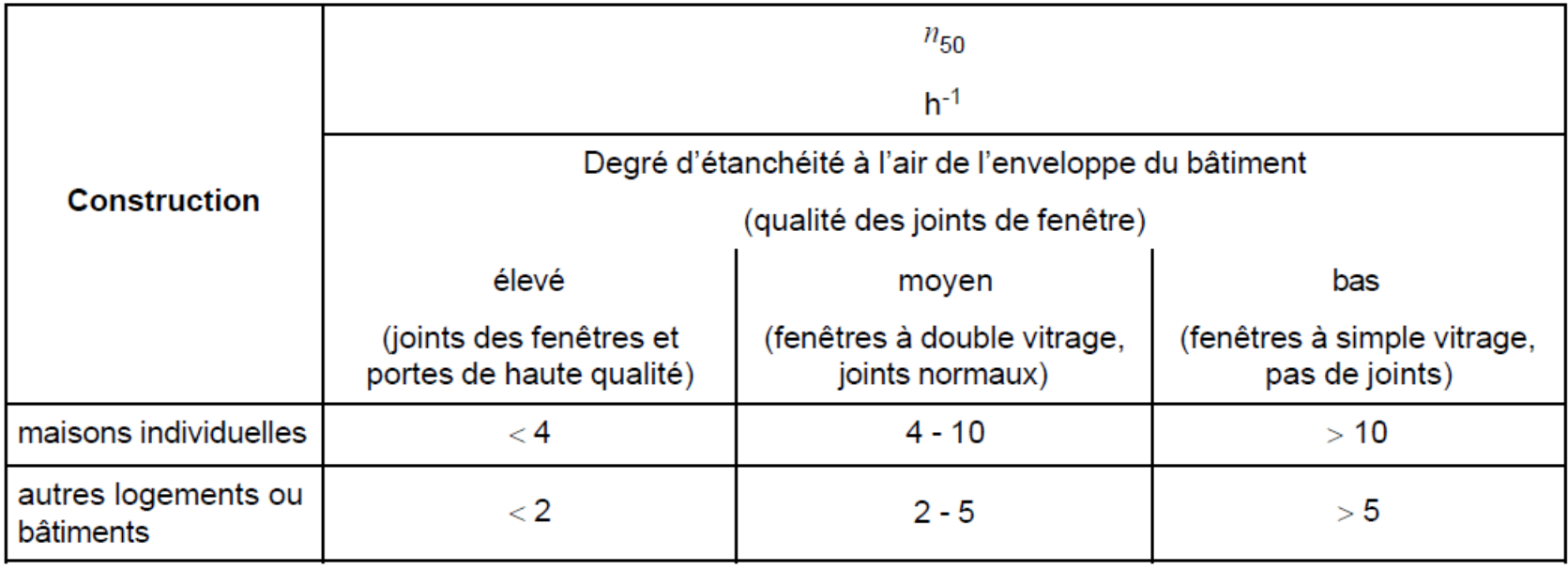

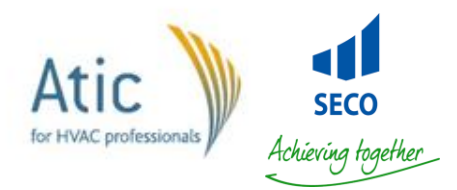

### Valeurs par défaut de e<sub>i</sub>

#### • Il s'agit du coefficient d'exposition :

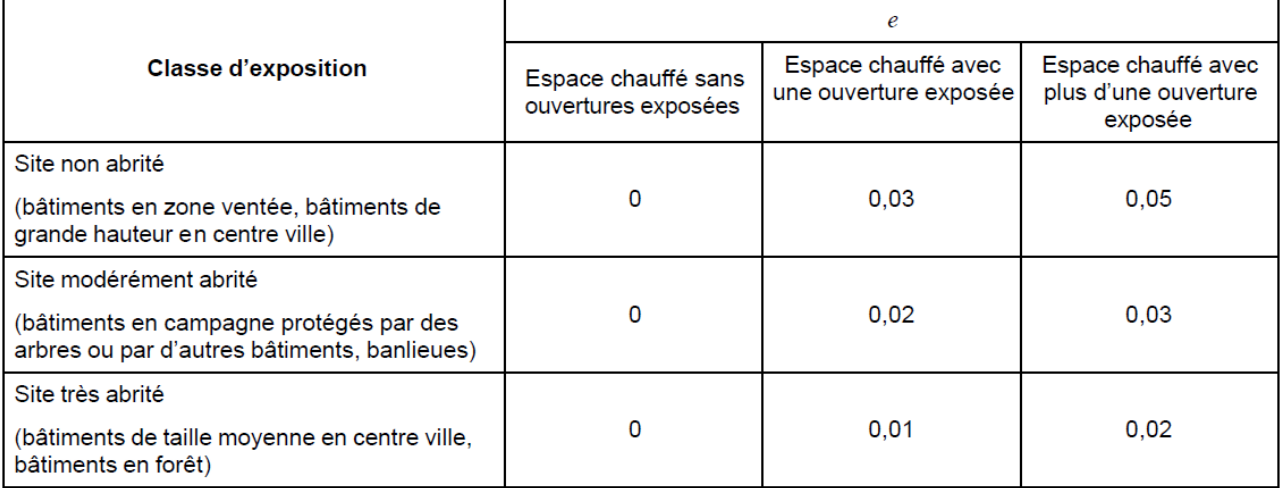

#### • **Attention aux valeurs données dans la NBN B 62-002**

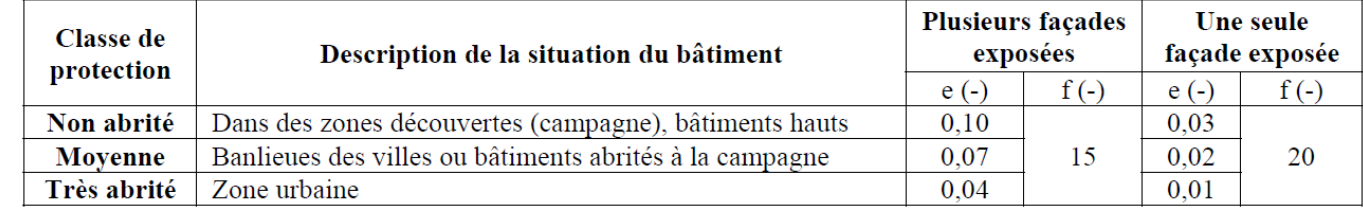

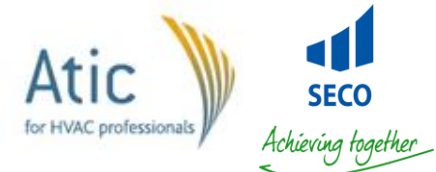

### Valeurs par défaut de ε<sub>i</sub>

#### **Valeurs NBN EN 12831 Info: DIN EN 12831**

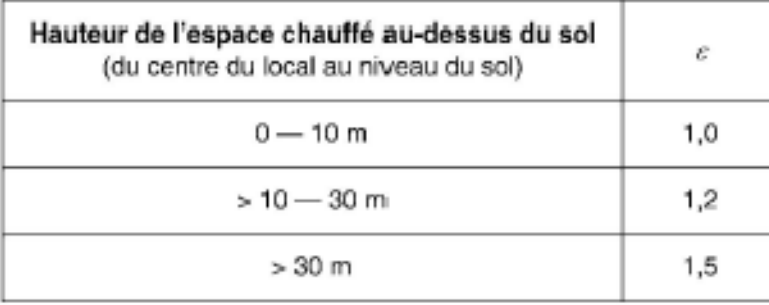

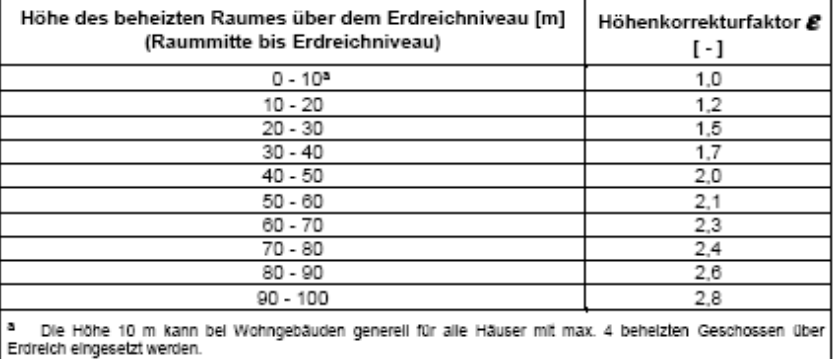

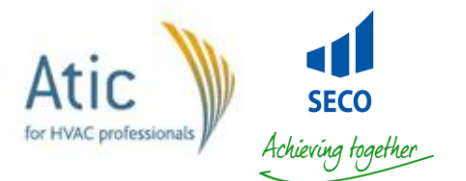

#### En résumé

$$
\Phi_{V,i} = V_i \cdot 0.34 \cdot (\theta_{int,i} - \theta_e)
$$
\n• V<sub>i (nat.)</sub> = max (V<sub>inf,i</sub>, V<sub>min,i</sub>)\n• V<sub>i (mec.)</sub> = max(V<sub>inf,i</sub> + V<sub>su,i</sub> × f<sub>v,i</sub> + V<sub>mech,inf,i</sub>; V<sub>min,i</sub>)\n – V<sub>min,i</sub> = n<sub>min</sub> × V<sub>i</sub>\n – V<sub>inf,i</sub> = 2 × V<sub>i</sub> × n<sub>50</sub> × e<sub>i</sub> × ε<sub>i</sub>\n – V<sub>mech, inf,i</sub> = V<sub>ex</sub> - V<sub>su</sub>

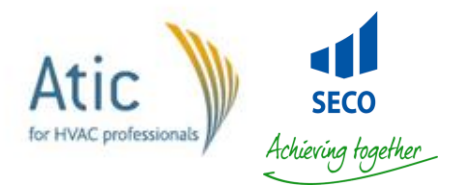

### Etape f : déperditions de base

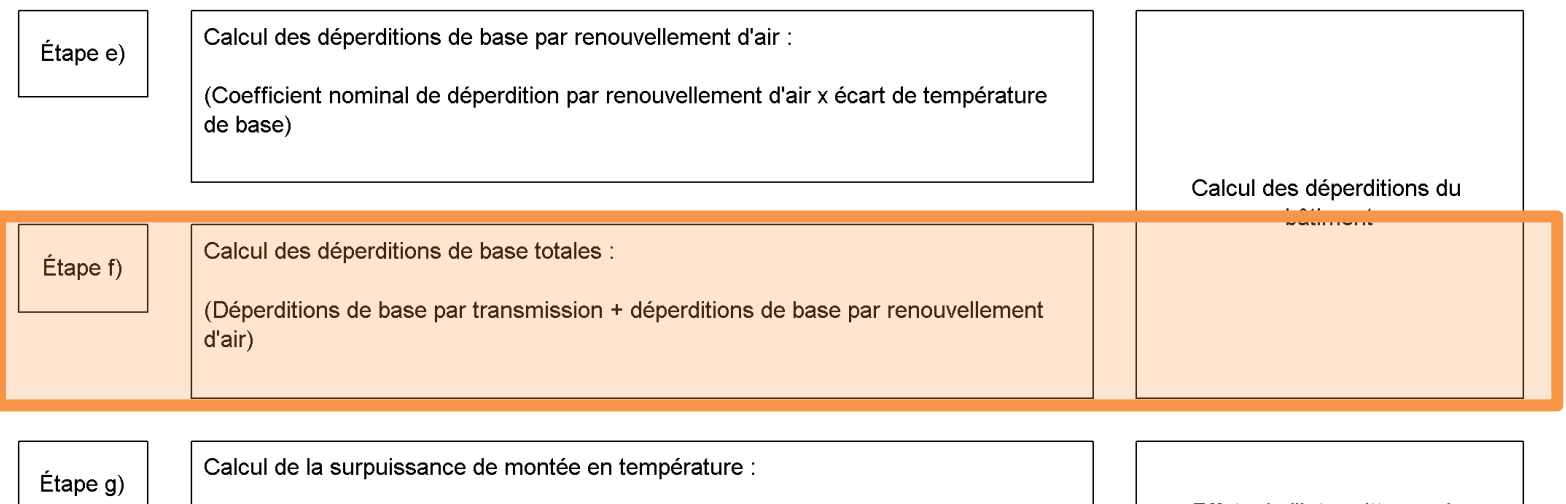

(puissance supplémentaire nécessaire pour compenser les effets de l'intermittence du chauffage)

Effets de l'intermittence du chauffage

Étape h)

Calcul de la charge thermique totale :

(déperditions de base totales + surpuissance de montée en température)

Calcul de la charge thermique

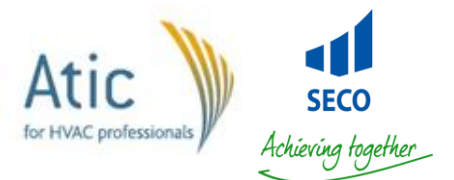

#### Déperditions de base

#### **NBN EN 12831**

• Pour un espace chauffé:

 $\Phi_i = \Phi_{\tau,i} + \Phi_{\nu,i}$ 

#### **NBN B 62-003**

- Pour un local:
	- $\Phi_n = (\Phi_t + \Phi_v) (1 + M_0 + M_{cw})$

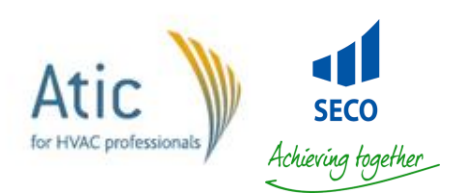

#### Etape g : relance

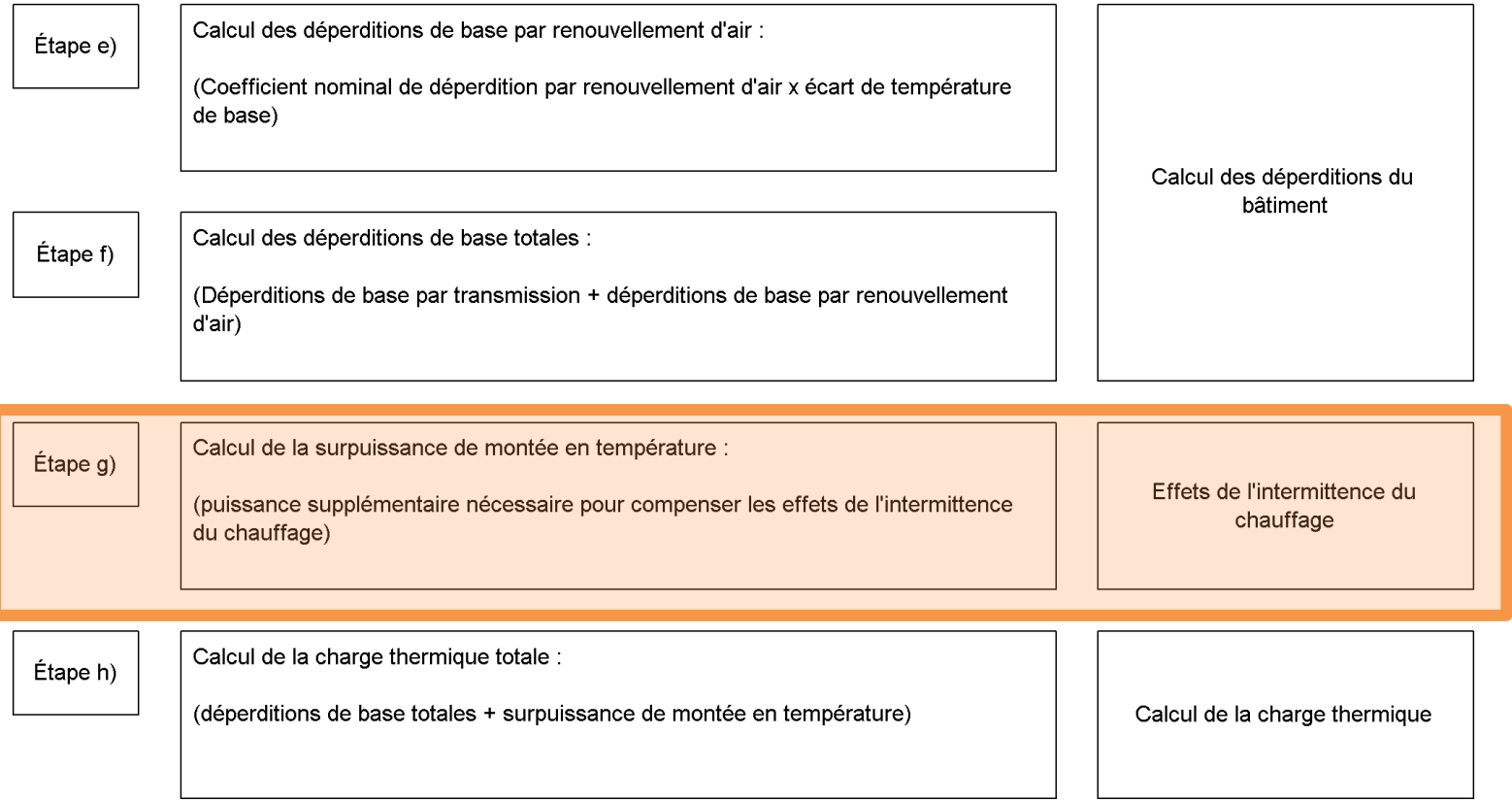

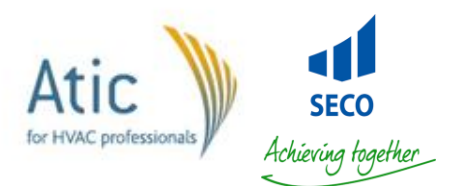

### Espaces à chauffage intermittent

- Les espaces chauffés de façon intermittente nécessitent une surpuissance de relance.
- La surpuissance dépend de:
	- La capacité calorifique des parois
	- Le temps de remontée
	- La chute de température pendant le ralenti
	- Les caractéristiques du système de régulation

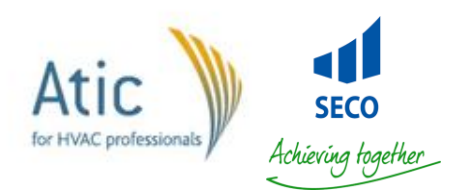

### Espaces à chauffage intermittent

- Une surpuissance n'est pas nécessaire si:
	- Le système de régulation est capable de supprimer le ralenti lors des jours les plus froids
	- Les pertes par infiltration peuvent être diminuées en période de ralenti
- La surpuissance se détermine:
	- Sur accord du client (valeur convenue)
	- de manière détaillée par des méthodes de calcul dynamique

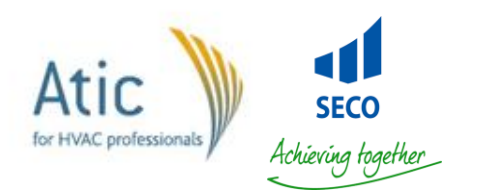

# Surpuissance: méthode simplifiée

- La méthode simplifiée est autorisée aux conditions suivantes:
	- Bâtiments résidentiels
		- Période de ralenti < 8h
		- Le bâtiment n'est pas de construction légère
	- Bâtiments non résidentiels
		- Période de ralenti < 48h (week end)
		- Période d'occupation en semaine > 8h/jour
		- température intérieure > 20°C

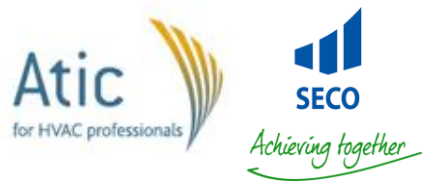

### Surpuissance: méthode simplifiée

$$
\Phi_{\text{RH},i} = A_i \times f_{\text{RH}}
$$

 $-A<sub>i</sub>$  = aire du plancher

- $-f<sub>RH</sub>$  = Facteur correctif lié à la durée de relance et à la chute de température intérieure pendant le ralenti. (A définir dans une annexe nationale)
- **Attention:** la méthode n'est pas valable pour des systèmes de chauffage à accumulation.

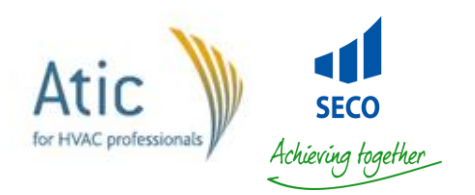

### Valeur par défaut : conditions

- Hauteur maximale du local : 3,5 m
- Masse effective du bâtiment en 3 catégories :
	- Forte inertie (parois en béton et/ou brique)
	- Inertie moyenne (parois horizontales en béton et murs légers)
	- Faible inertie (faux plafonds et planchers, murs légers)

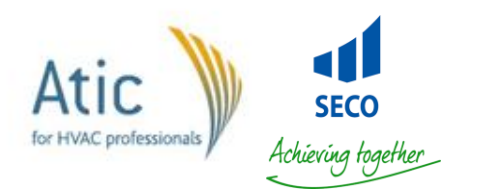

### Valeurs par défaut: non résidentiel

Tableau D.10a — Facteur de relance,  $f_{\text{RH}}$ , pour bâtiments non résidentiels, durée maximale du ralenti de nuit 12 h

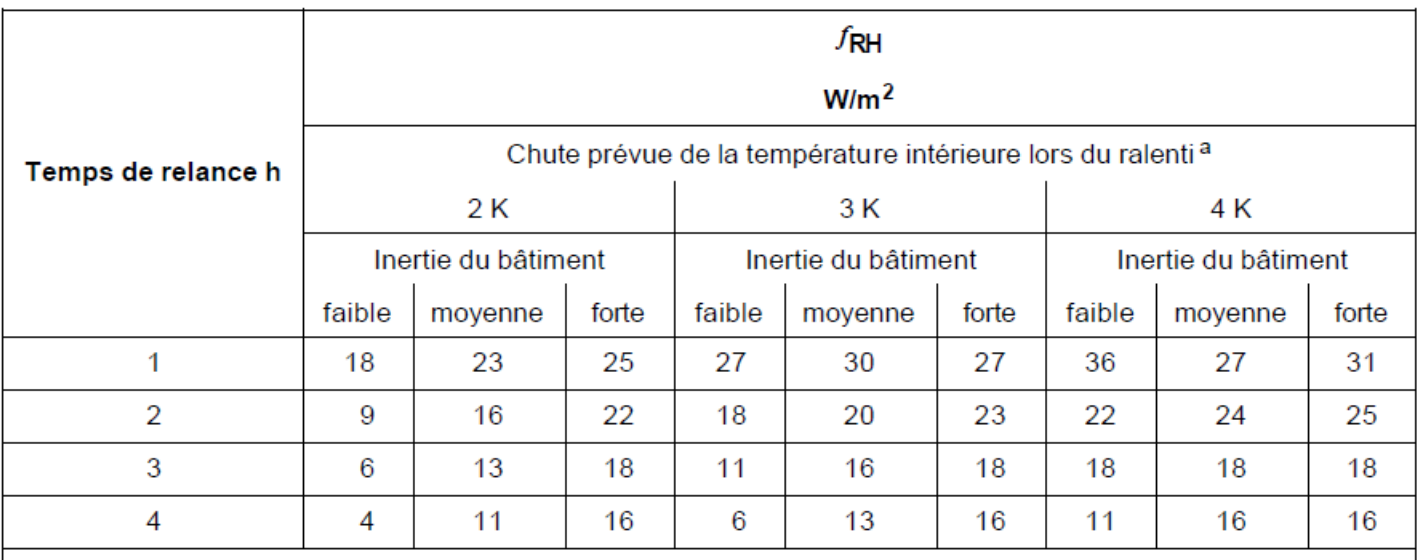

a Dans des bâtiments bien isolés et étanches à l'air, une chute prévue de température intérieure lors du ralenti supérieure de 2 K à 3 K n'est pas très vraisemblable. Elle dépend des conditions climatiques et de l'inertie thermique du bâtiment.

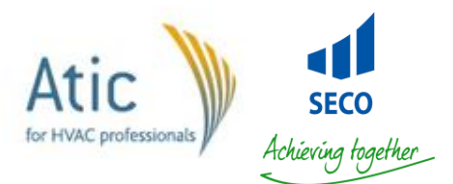

### Valeurs par défaut: résidentiel

Tableau D.10b — Facteur de relance,  $f_{\text{RH}}$ , pour bâtiments résidentiels, durée maximale du ralenti de nuit 8 h

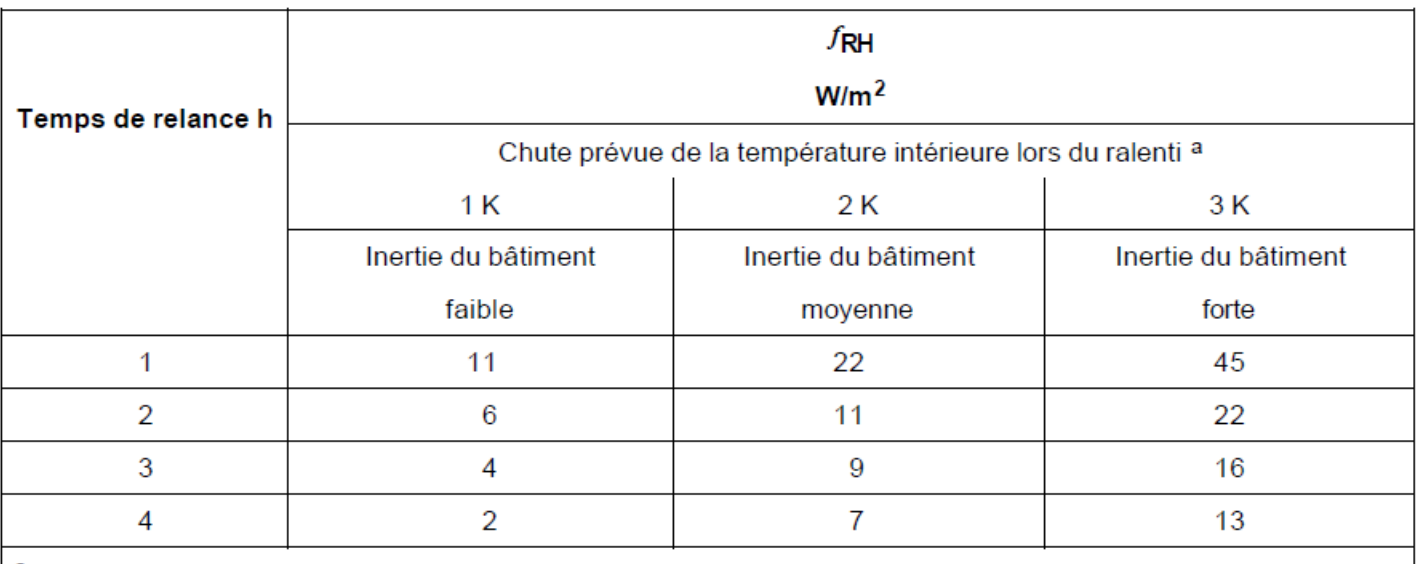

Dans des bâtiments bien isolés et étanches à l'air, une chute prévue de température intérieure lors du ralenti supérieure de а 2 K à 3 K n'est pas très vraisemblable. Elle dépend des conditions climatiques et de l'inertie thermique du bâtiment.

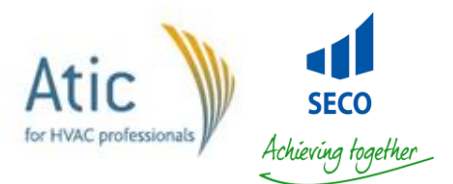

### Etape h : Charge thermique

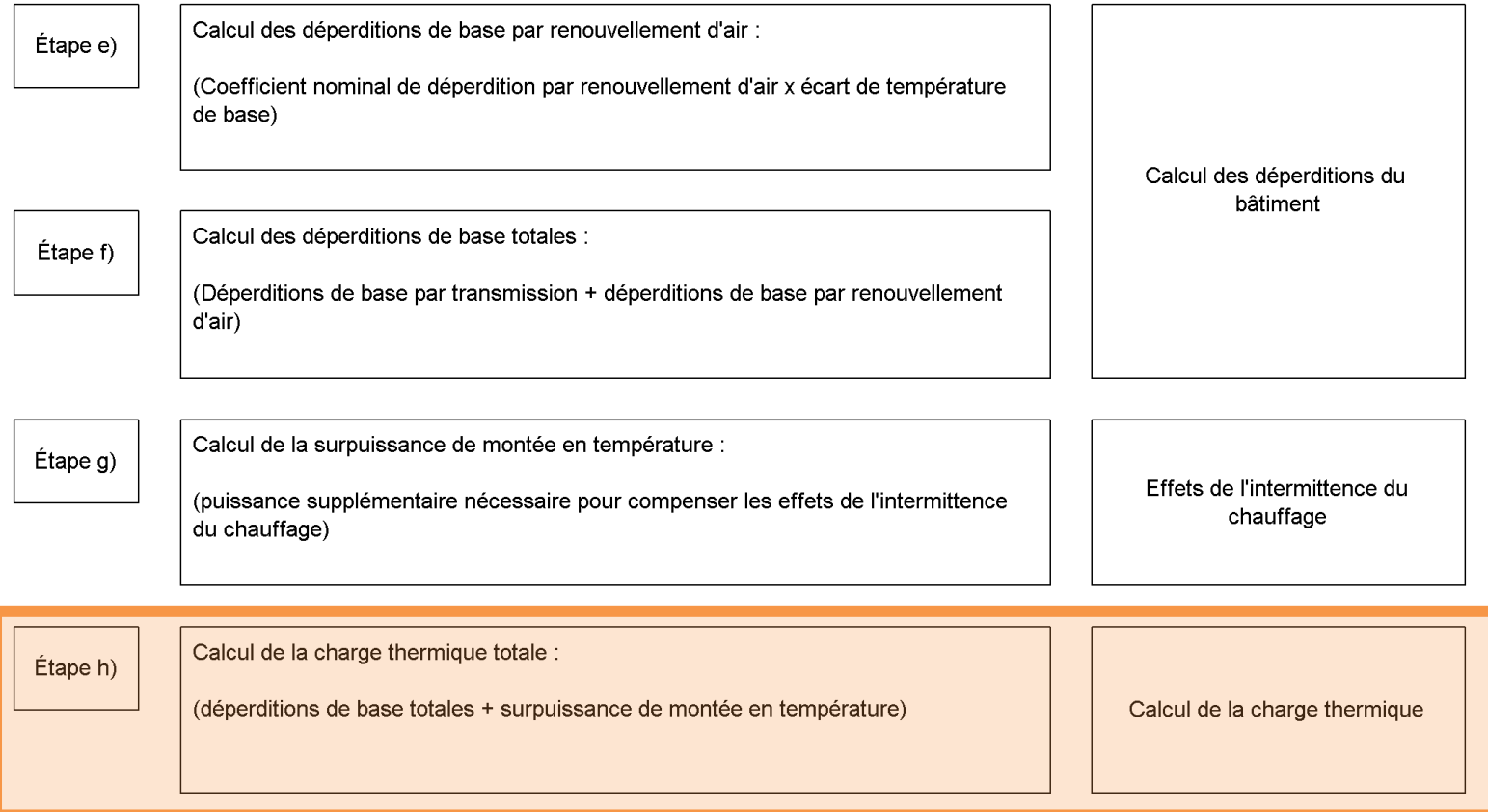

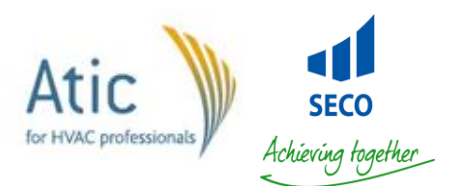

### charge thermique nominale

• Pour un local:

$$
\Phi_{i} = \Phi_{T,i} + \Phi_{V,i} + \Phi_{RH,i}
$$

• Pour un bâtiment:

$$
\Phi_{HL} = \Sigma \Phi_{T,i} + \Sigma \Phi_{V,i} + \Sigma \Phi_{RH,i}
$$

– Sans système de ventilation

$$
\Sigma V_{i (nat.)} = max (0.5 \times \Sigma V_{inf,i}, \Sigma V_{min,i})
$$

– Avec système de ventilation

$$
\Sigma V_{i (mec.)} = 0.5 \times \Sigma V_{inf,i} + (1 - \eta_{v}) \times \Sigma V_{su,i} + V_{mech, inf,i}
$$

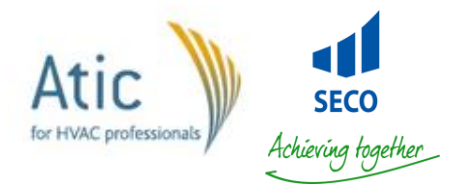

#### Locaux de grande hauteur: Méthode simplifiée

• Si déperditions de base < 60 W/m<sup>2</sup>

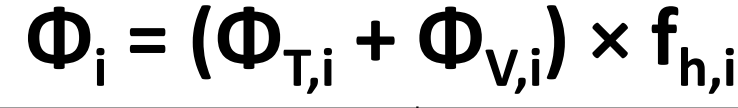

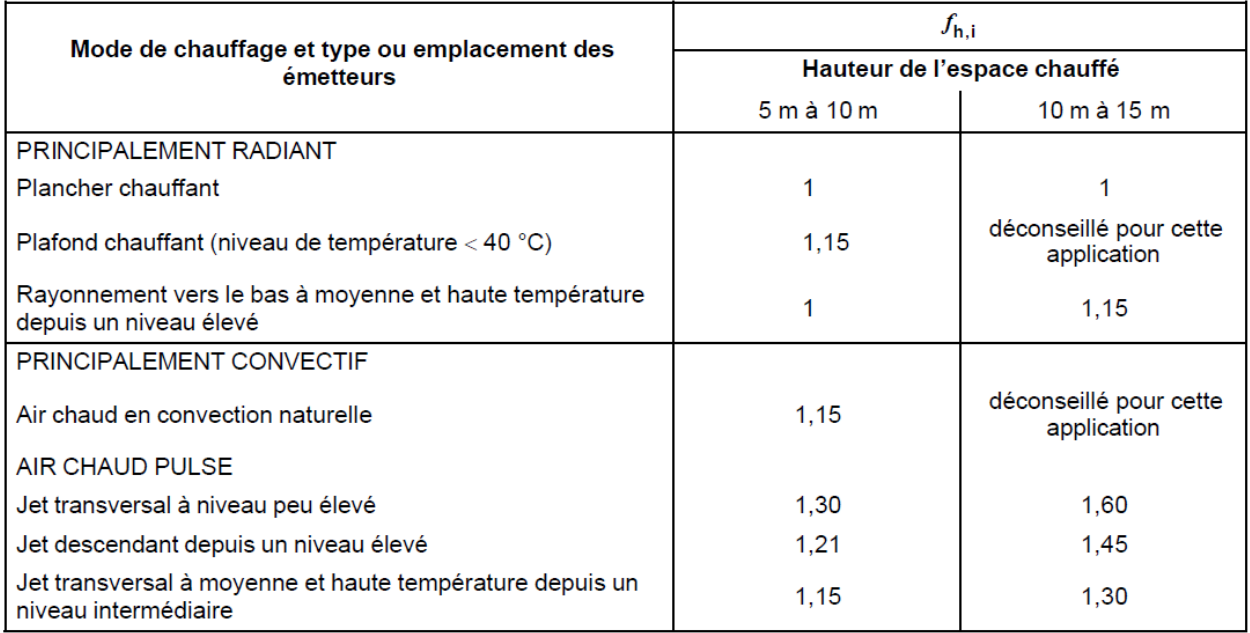

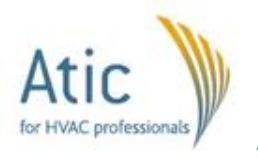

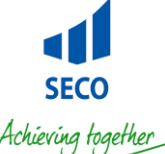

### Méthode encore plus simple?

- Un chapitre traite des méthodes simplifiées mais n'est pas utilisable car absence d'une annexe nationale et uniquement valable pour les bâtiments résidentiels
- Pas de sens au vu de l'évolution des performances énergétiques des bâtiments

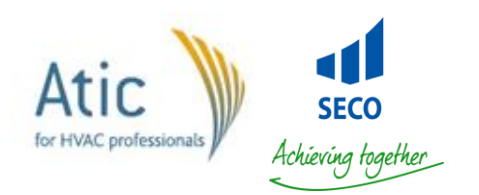

### Et l'avenir ?

• Les simulations dynamiques mais...

– Toujours en recoupement avec des méthodes classiques ou simplifiées qui ont fait leurs preuves

• Résoudre l'équation suivante:

#### $P_i + P_{cv} + P_{co} = (H_T + H_V) \times (\theta_{im} - \theta_{em})$

• Objectif:  $θ_{im}$  doit être dans la zone de confort du diagramme de température et d'hygrométrie

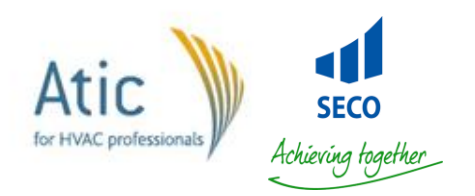

#### Merci de votre attention

#### Les bons avis viennent avec l'expérience.

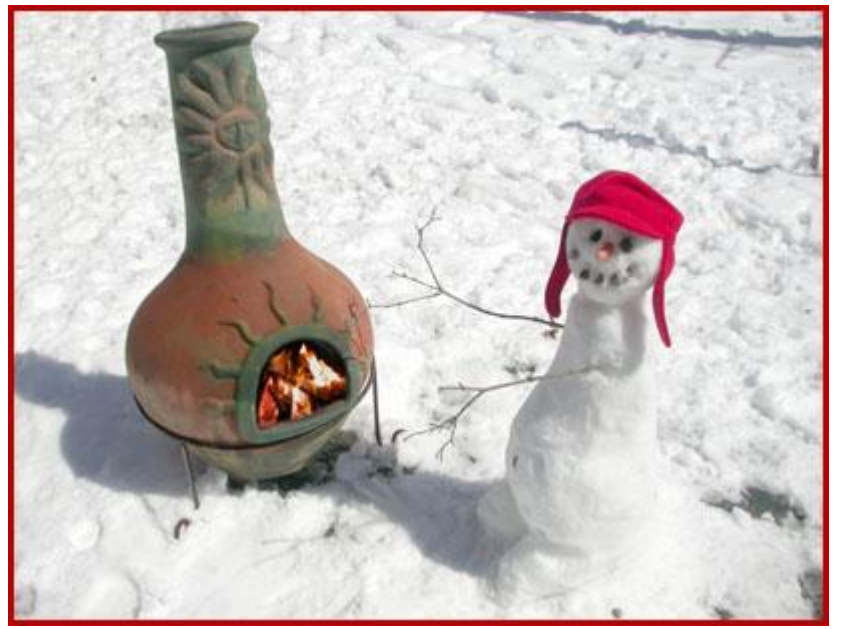

#### L'expérience découle des mauvais avis.

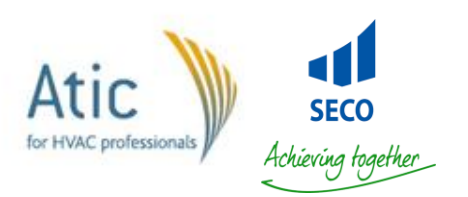